Документ подписан прос<u>той электронной подписью</u><br>Информация о владовосхдарственное аккредитованное не<mark>коммерческое частное образовательное</mark> **учреждение высшего образования** <sub>Должность: ректо**%Академия маркетинга и социально-ин</mark>формационных технологий – ИМСИТ»**</sub> **(г. Краснодар)** 4237c7ccb9b9e111bbaf1f4fcda9201d015c4dbaa12**\$#AH7\QX\BQAkaдемия ИМСИТ)** Информация о владельце: ФИО: Агабекян Раиса Левоновна Дата подписания: 15.09.2023 18:18:19 Уникальный программный ключ:

## УТВЕРЖДАЮ

Проректор по учебной работе, доцент

\_\_\_\_\_\_\_\_\_\_\_\_\_\_Н.И. Севрюгина

17 апреля 2023 г.

## **Б1.В.10**

# рабочая программа дисциплины (модуля) **Проектирование и архитектура программных систем**

Закреплена за кафедрой **Кафедра математики и вычислительной техники**

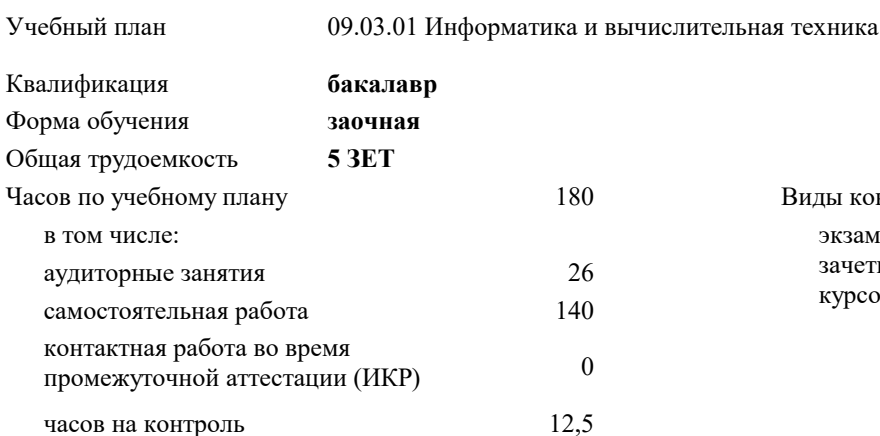

**Распределение часов дисциплины по курсам**

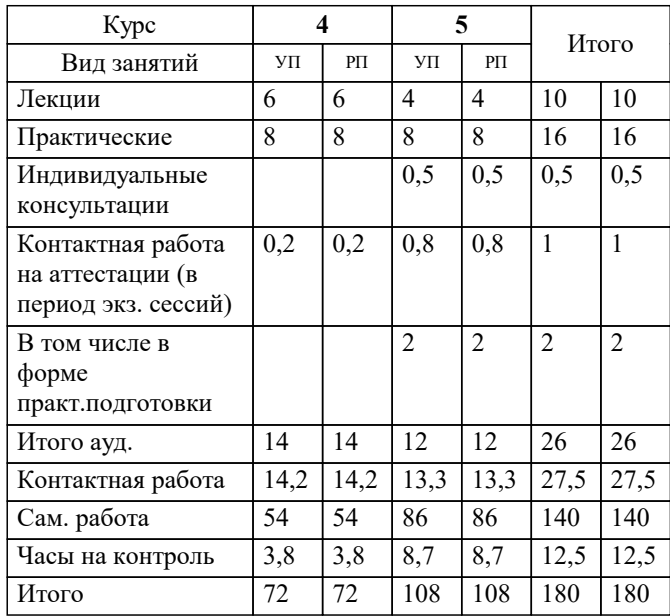

экзамены 5 зачеты 4 курсовые проекты 5 Виды контроля на курсах: УП: 09.03.01 ЗИВТ 3++22.plx стр. 2

Программу составил(и): *к.т.н., доцент, Шпехт Ирина Александровна*

Рецензент(ы):

**Проектирование и архитектура программных систем** Рабочая программа дисциплины

разработана в соответствии с ФГОС ВО:

Федеральный государственный образовательный стандарт высшего образования - бакалавриат по направлению подготовки 09.03.01 Информатика и вычислительная техника (приказ Минобрнауки России от 19.09.2017 г. № 929)

09.03.01 Информатика и вычислительная техника составлена на основании учебного плана: утвержденного учёным советом вуза от 17.04.2023 протокол № 9.

**Кафедра математики и вычислительной техники** Рабочая программа одобрена на заседании кафедры

Протокол от 14.03.2022 г. № 8

Зав. кафедрой Кириченко Елена Александровна

Согласовано с представителями работодателей на заседании НМС, протокол №9 от 17 апреля 2023 г.

Председатель НМС проф. Павелко Н.Н.

## **1. ЦЕЛИ ОСВОЕНИЯ ДИСЦИПЛИНЫ (МОДУЛЯ)**

1.1 формирование компетенций обучающегося в области знаний о принципах, технологии,

1.2 методах и средствах проектирования и архитектуры программных систем, а также приобретение

1.3 практических навыков в выполнении действий по различным фазам создания программных

## 1.4 продуктов.

Задачи: приобретение знаний умений и навыков в области современных архитектур программных систем, технологий и парадигм их проектирования.

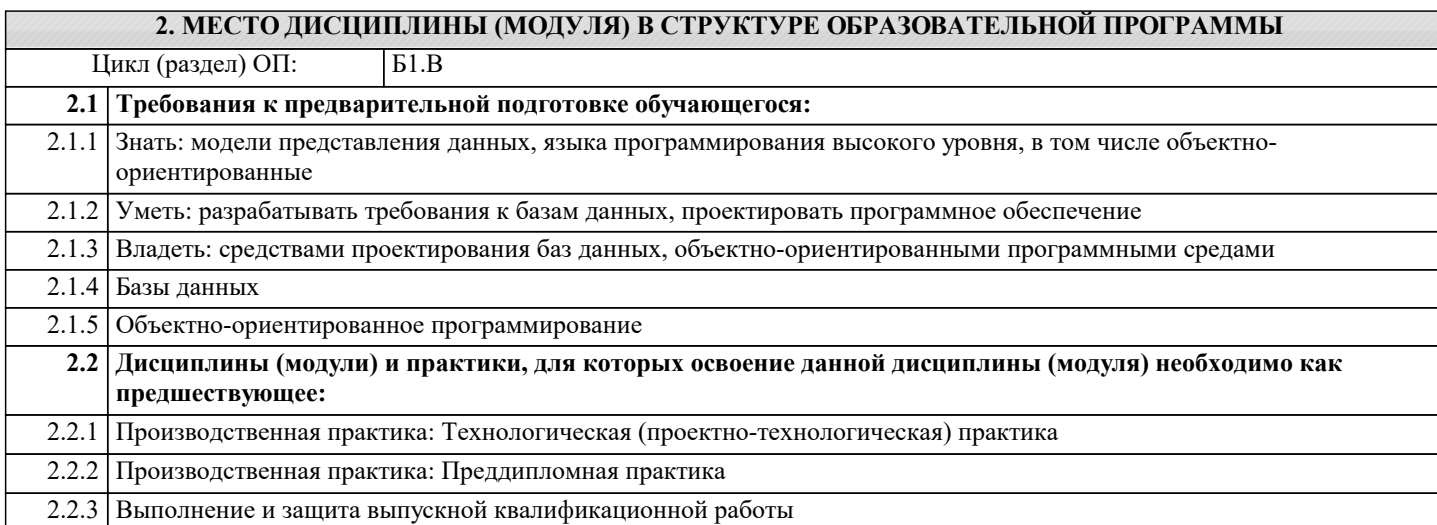

### **3. ФОРМИРУЕМЫЕ КОМПЕТЕНЦИИ, ИНДИКАТОРЫ ИХ ДОСТИЖЕНИЯ и планируемые результаты обучения**

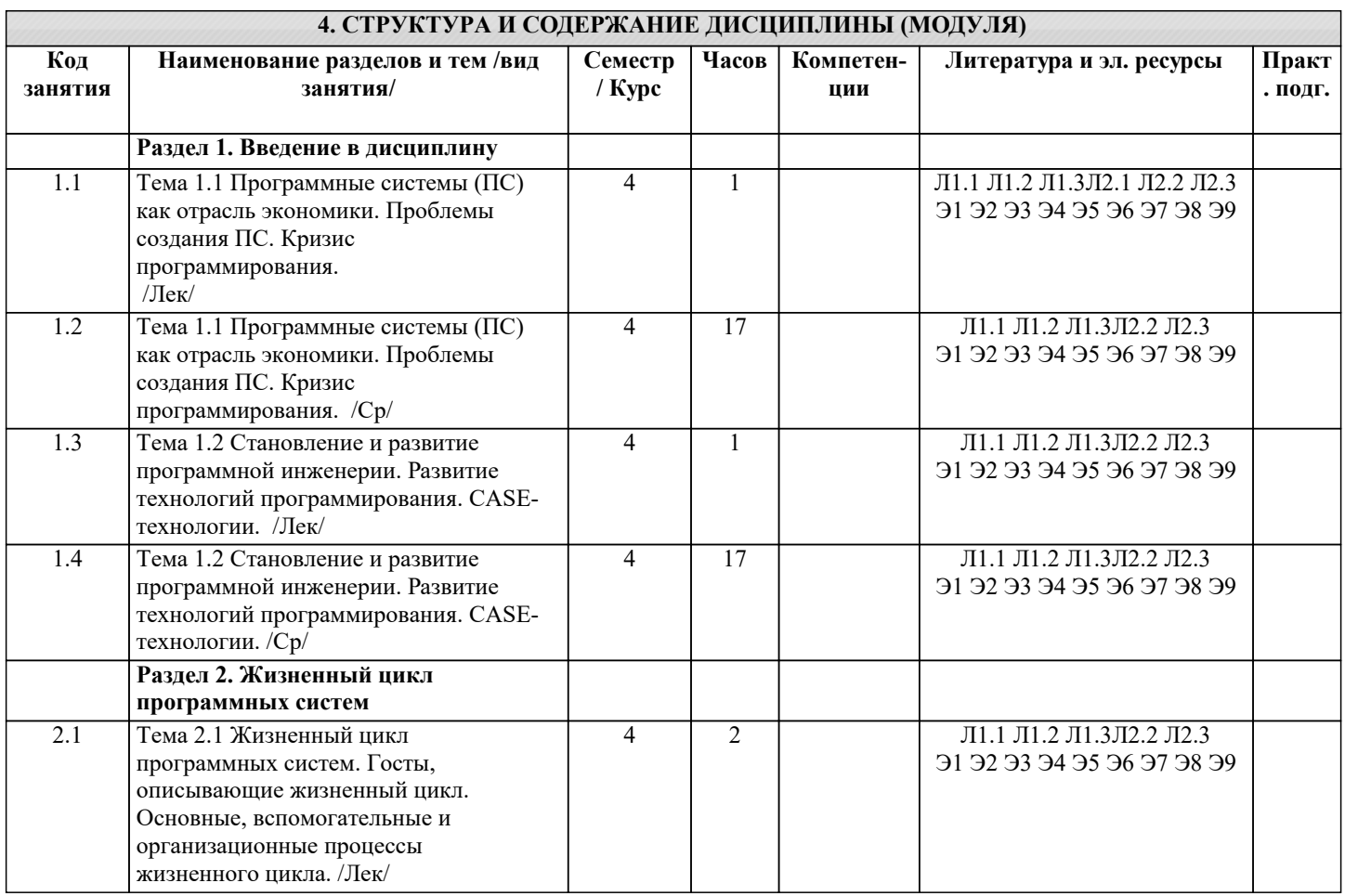

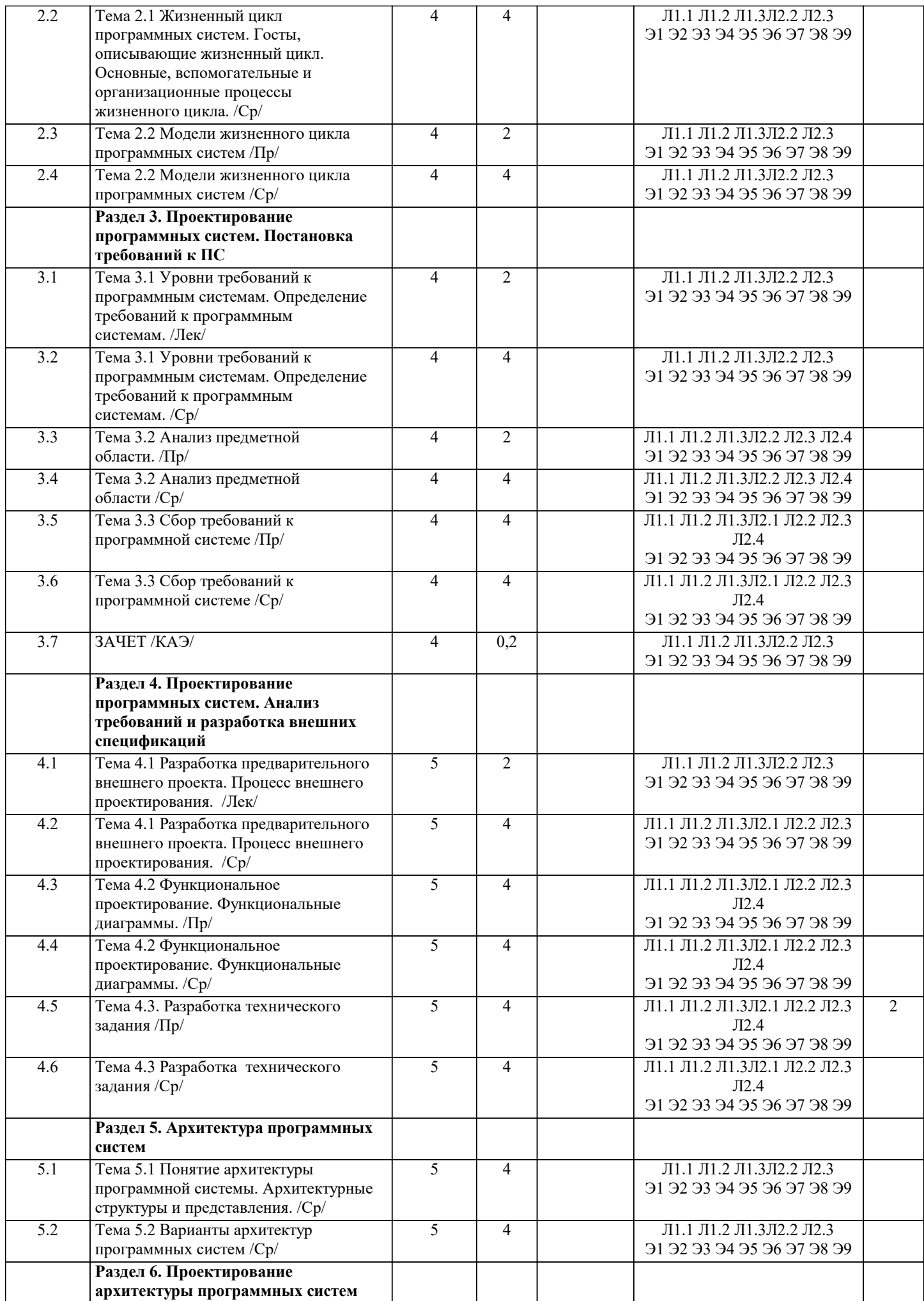

 $d$ .

11

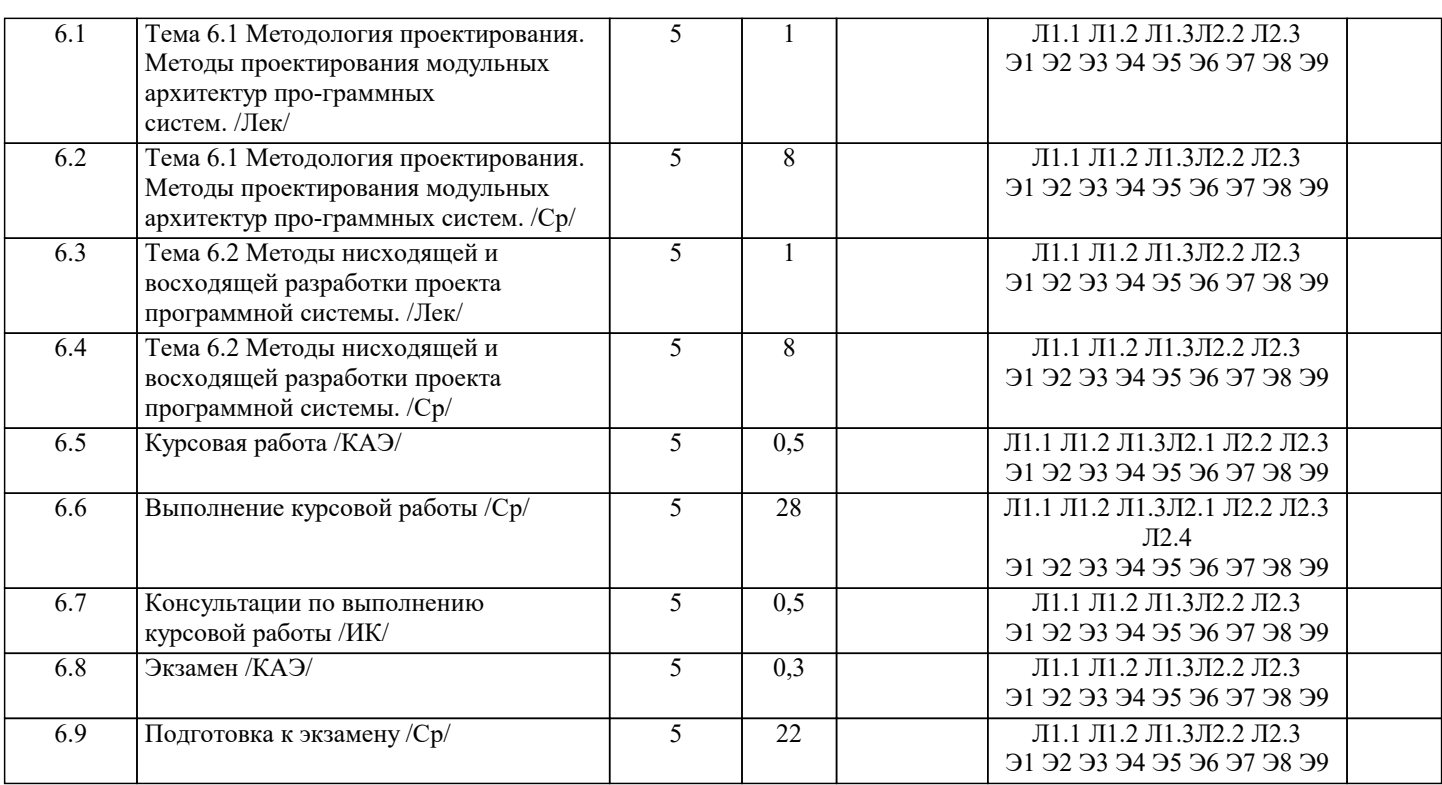

## 5. ОЦЕНОЧНЫЕ МАТЕРИАЛЫ

#### 5.1. Контрольные вопросы и задания Вопросы к входному контролю по дисциплине  $1<sup>1</sup>$ База данных описывается следующим перечнем записей: Иванов, 1975, 3600 Сидоров, 1977, 5300 Петров, 1976, 2400 Козлов, 1972, 1200 После сортировки по возрастанию по второму полю записи будут располагаться в порядке:  $4, 1, 3, 2+$  $a.$ **.**  $2, 1, 3, 4$  $1, 2, 3, 4$  $\mathbf{c}$ .  $2, 3, 1, 4$  $\mathrm{d}.$ 2. 8-разрядное двоичное число Бит a. Двойное Слово b. Байт+  $\mathbf{c}.$  $d.$ Мегабайт 3. За элементарную единицу измерения количества информации принят ...  $16$ од  $\mathbf{a}.$  $16nT+$  $\mathbf{b}$ . 1 байт  $\mathbf{c}$ .  $d.$ 1 Кбайт  $\overline{4}$ . Сколько бит в слове ИНФОРМАТИКА?  $\mathbf{a}$ .  $11$  $<sub>b</sub>$ .</sub>  $88+$  $\mathbf{c}$ . 44  $d.$  $\mathbf{1}$ 5. Как записывается десятичное число 2 в двоичной системе счисления? a.  $00<sup>1</sup>$  $|b.$  $10+$  $01$  $\mathbf{c}$ .

стр. 5

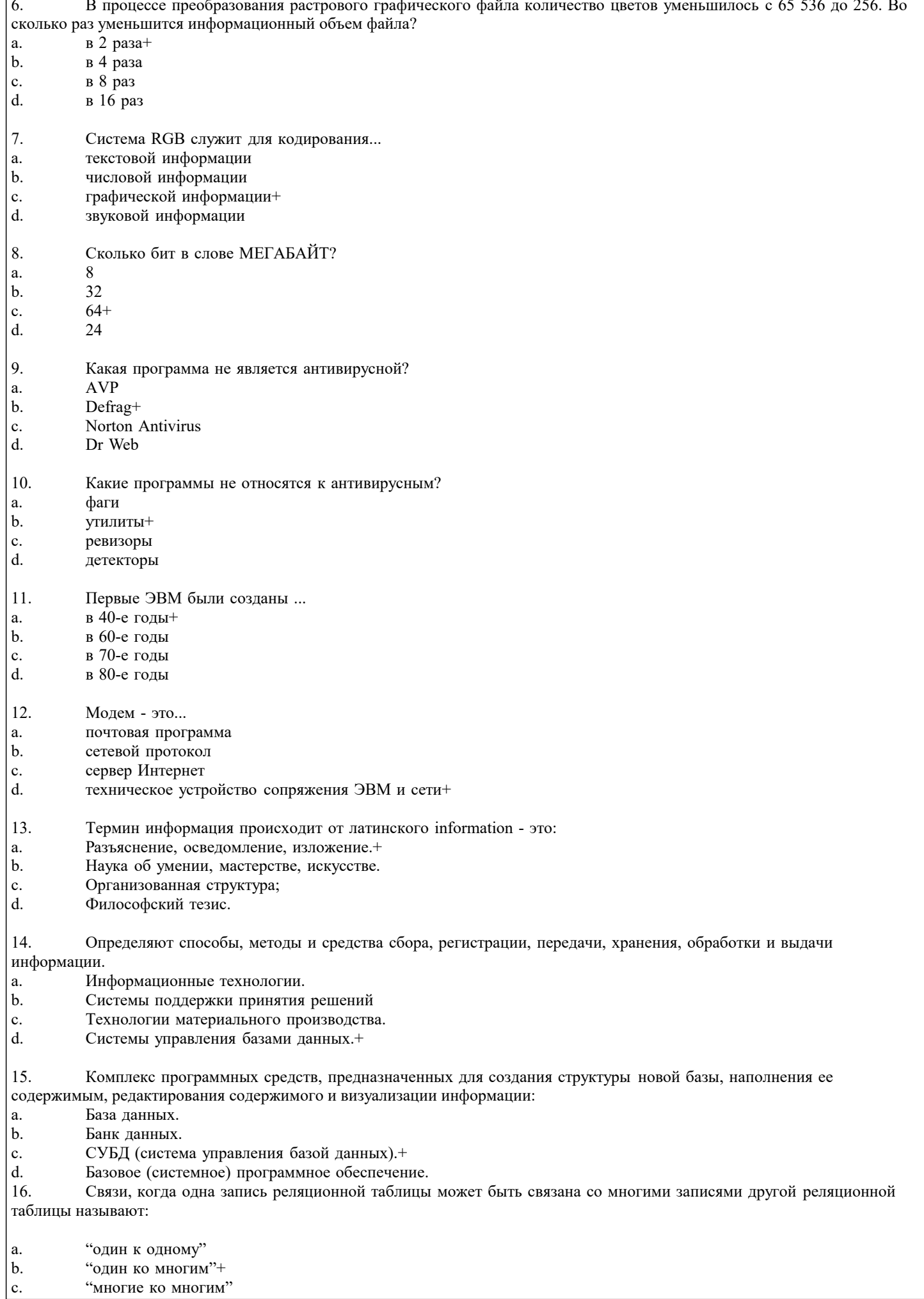

«ноль к одному»

 $\overline{\mathrm{d}}$ .

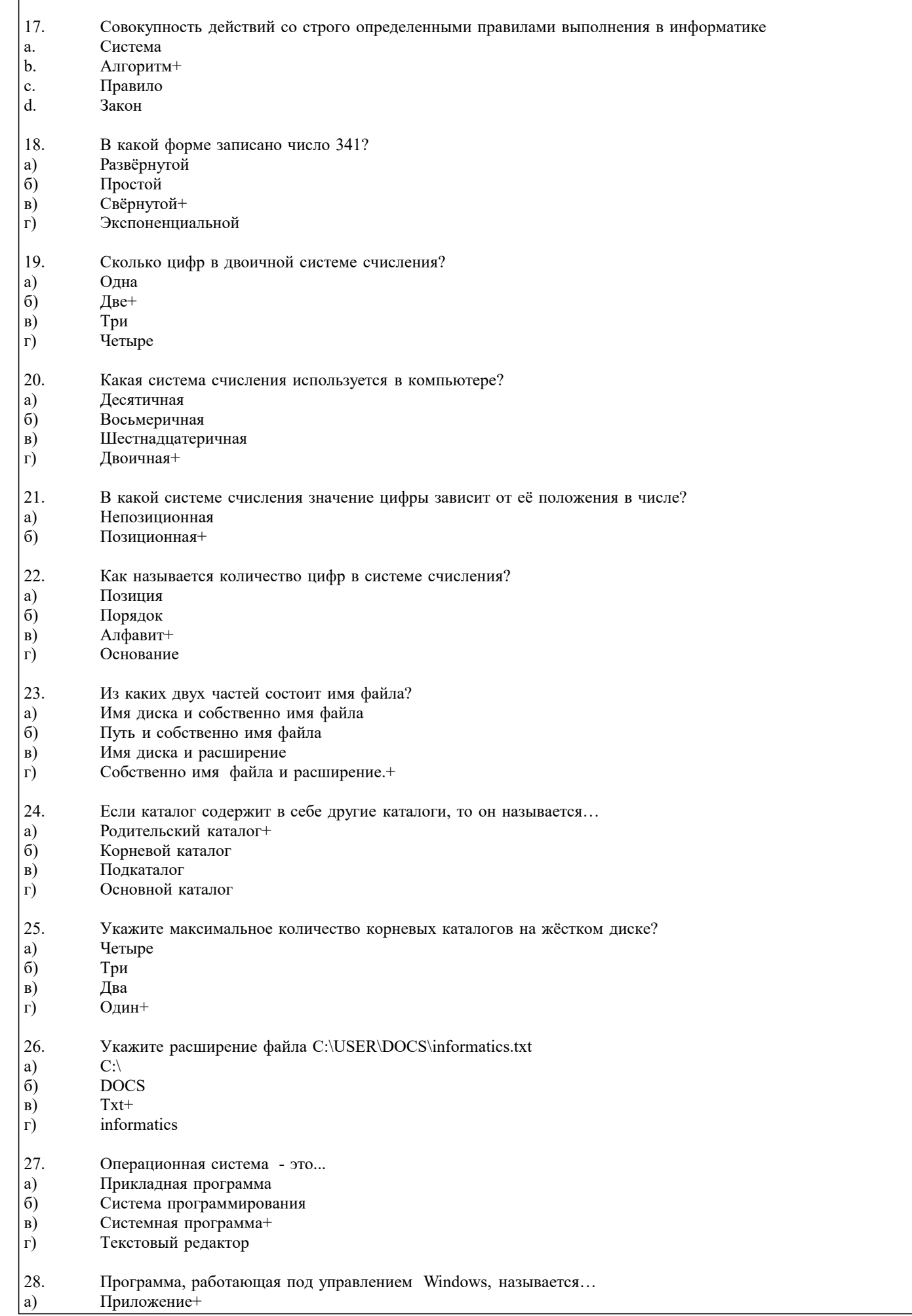

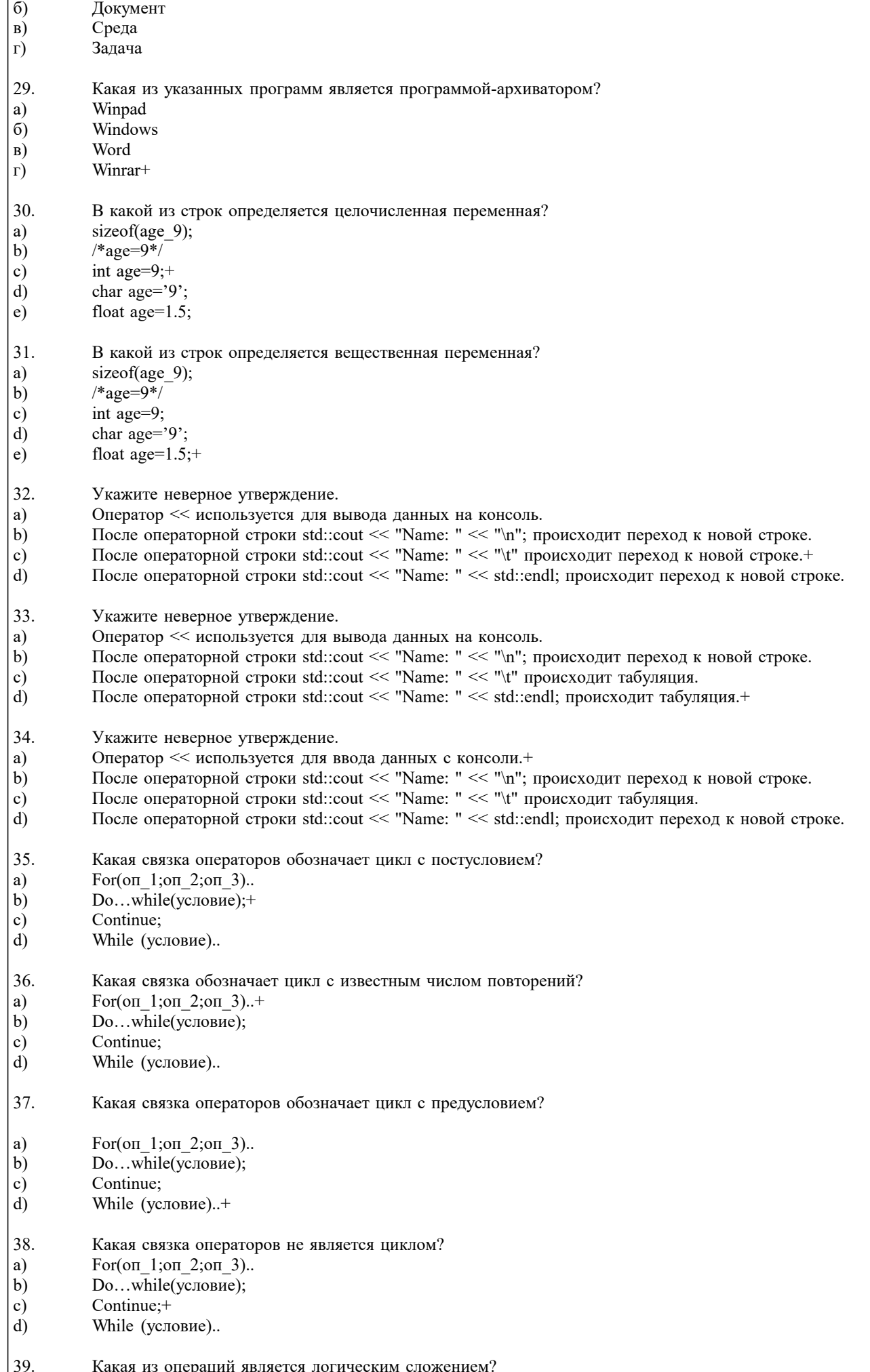

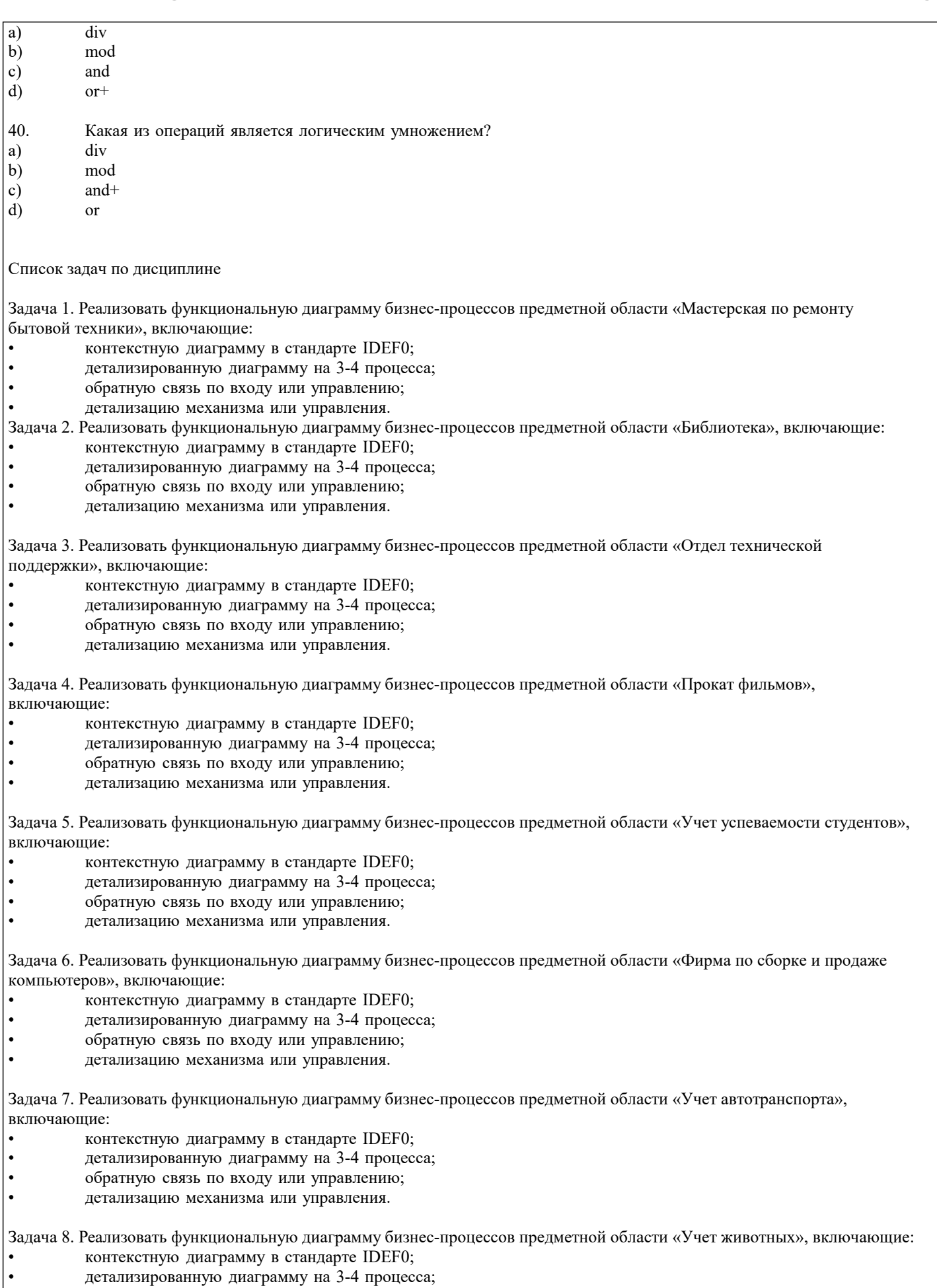

- обратную связь по входу или управлению;<br>• петализацию механизма или управления.
- детализацию механизма или управления.

Задача 9. Реализовать функциональную диаграмму бизнес-процессов предметной области «Отдел наград», включающие:

- контекстную диаграмму в стандарте IDEF0;
- детализированную диаграмму на 3-4 процесса;
- обратную связь по входу или управлению;
- детализацию механизма или управления.

Задача 10. Реализовать функциональную диаграмму бизнес-процессов предметной области «Отдел обращений граждан», включающие:

- контекстную диаграмму в стандарте IDEF0;
- детализированную диаграмму на 3-4 процесса;
- обратную связь по входу или управлению;
- детализацию механизма или управления.

Задача 11. Реализовать функциональную диаграмму бизнес-процессов предметной области «Рекламное агентство», включающие:

- контекстную диаграмму в стандарте IDEF0;
- детализированную диаграмму на 3-4 процесса;
- обратную связь по входу или управлению;
- детализацию механизма или управления.

Задача 12. Реализовать функциональную диаграмму бизнес-процессов предметной области «Автоперевозки», включающие:

- контекстную диаграмму в стандарте IDEF0;
- детализированную диаграмму на 3-4 процесса;
- обратную связь по входу или управлению;
- детализацию механизма или управления.

Задача 13. Реализовать функциональную диаграмму бизнес-процессов предметной области «Склад», включающие:

- контекстную диаграмму в стандарте IDEF0;
- детализированную диаграмму на 3-4 процесса;
- обратную связь по входу или управлению;
- детализацию механизма или управления.

Задача 14. Реализовать функциональную диаграмму бизнес-процессов предметной области «Аренда жилья», включающие:

- контекстную диаграмму в стандарте IDEF0;
- детализированную диаграмму на 3-4 процесса;
- обратную связь по входу или управлению;
- детализацию механизма или управления.

Задача 15. Реализовать функциональную диаграмму бизнес-процессов предметной области «Кадровое агентство», включающие:

- контекстную диаграмму в стандарте IDEF0;
- детализированную диаграмму на 3-4 процесса;
- обратную связь по входу или управлению;
- детализацию механизма или управления.

Задача 16. Реализовать функциональную диаграмму бизнес-процессов предметной области «Туристическое агентство», включающие:

- контекстную диаграмму в стандарте IDEF0;
- детализированную диаграмму на 3-4 процесса;
- обратную связь по входу или управлению;
- детализацию механизма или управления.

Задача 17. Реализовать функциональную диаграмму бизнес-процессов предметной области «Медицинский центр», включающие:

- контекстную диаграмму в стандарте IDEF0;
- детализированную диаграмму на 3-4 процесса;
- обратную связь по входу или управлению;
- детализацию механизма или управления.

Задания с кратким регламентируемым ответом (КРО)

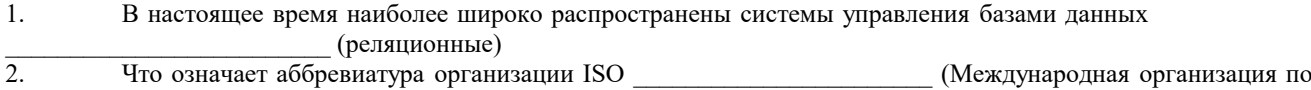

стандартизации) 3. (Данные) — это признаки, характеристики, факты, иные хранимые сведения, которые введены, сохранены и обработаны ИС (информационной системой)

4. Сведения об окружающем мире, которые уменьшают имеющуюся степень неопределенности, неполноты знаний, отчужденные от их создателя \_\_\_\_\_\_\_\_\_\_\_\_\_\_\_\_ (информация)

 $\overline{1}$ 

 $\overline{\cdot}$ 

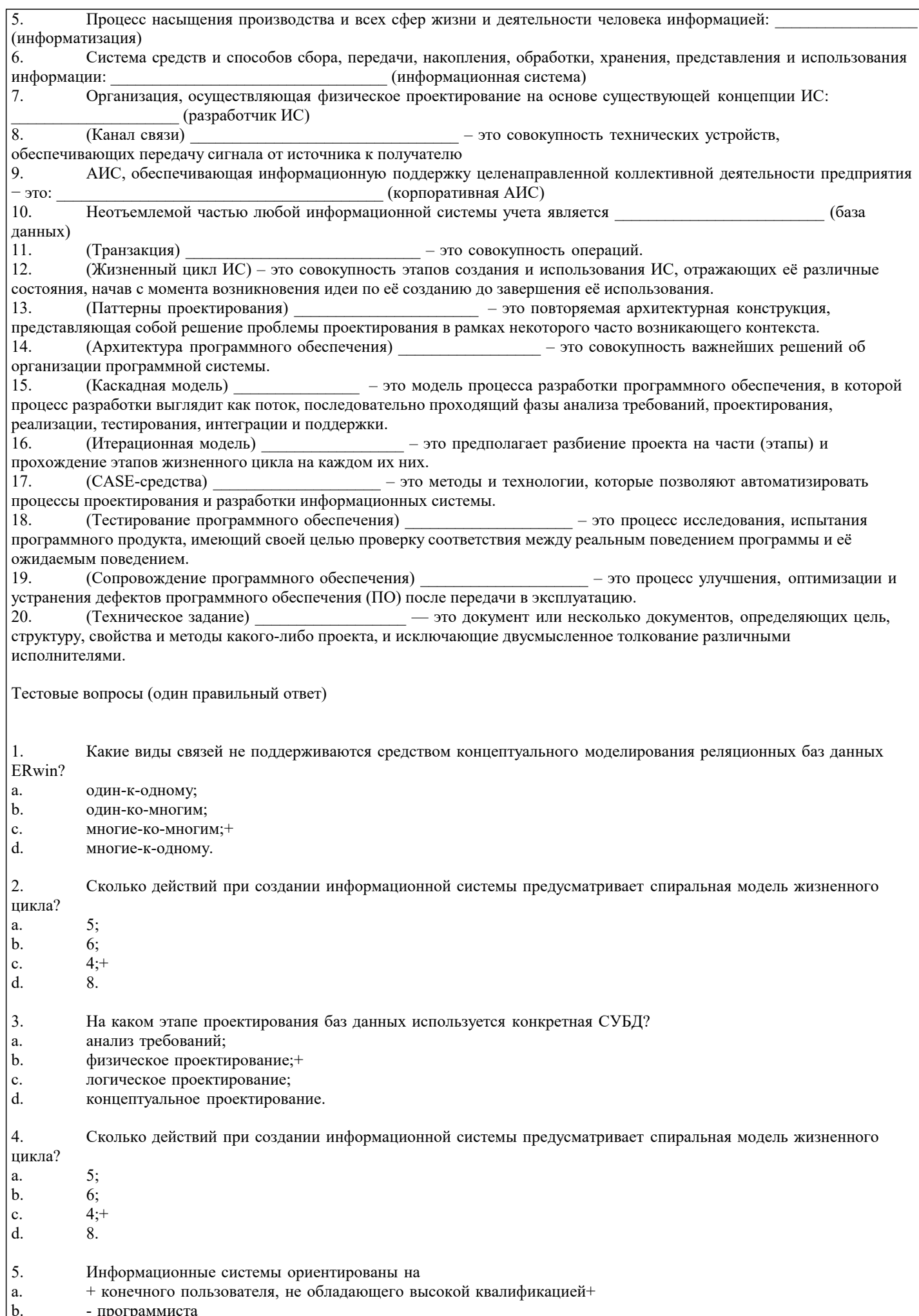

 $\overline{\mathbf{1}}$ 

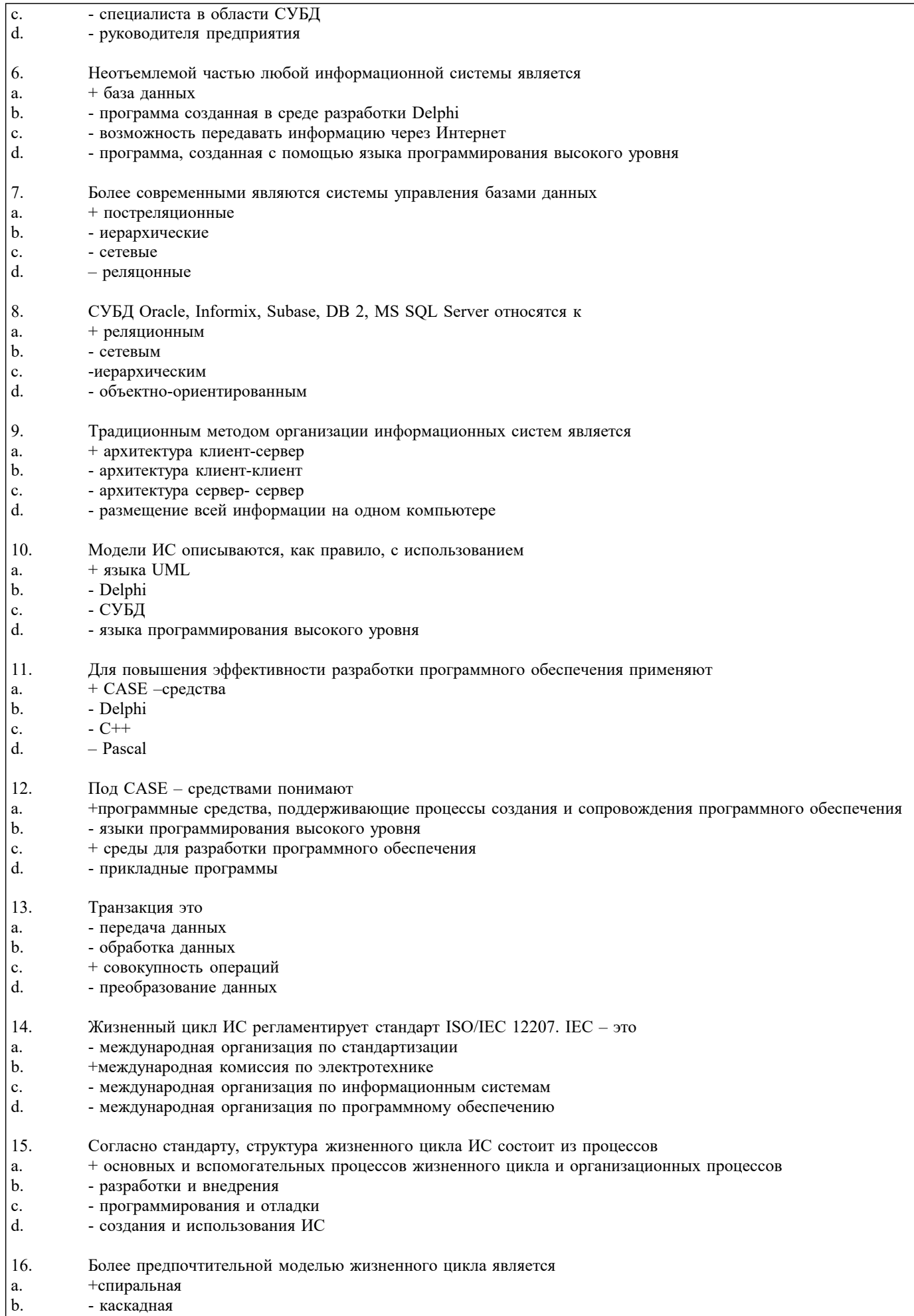

- модель комплексного подхода к разработке ИС
- $\begin{bmatrix} c \\ d \end{bmatrix}$ - линейная модель

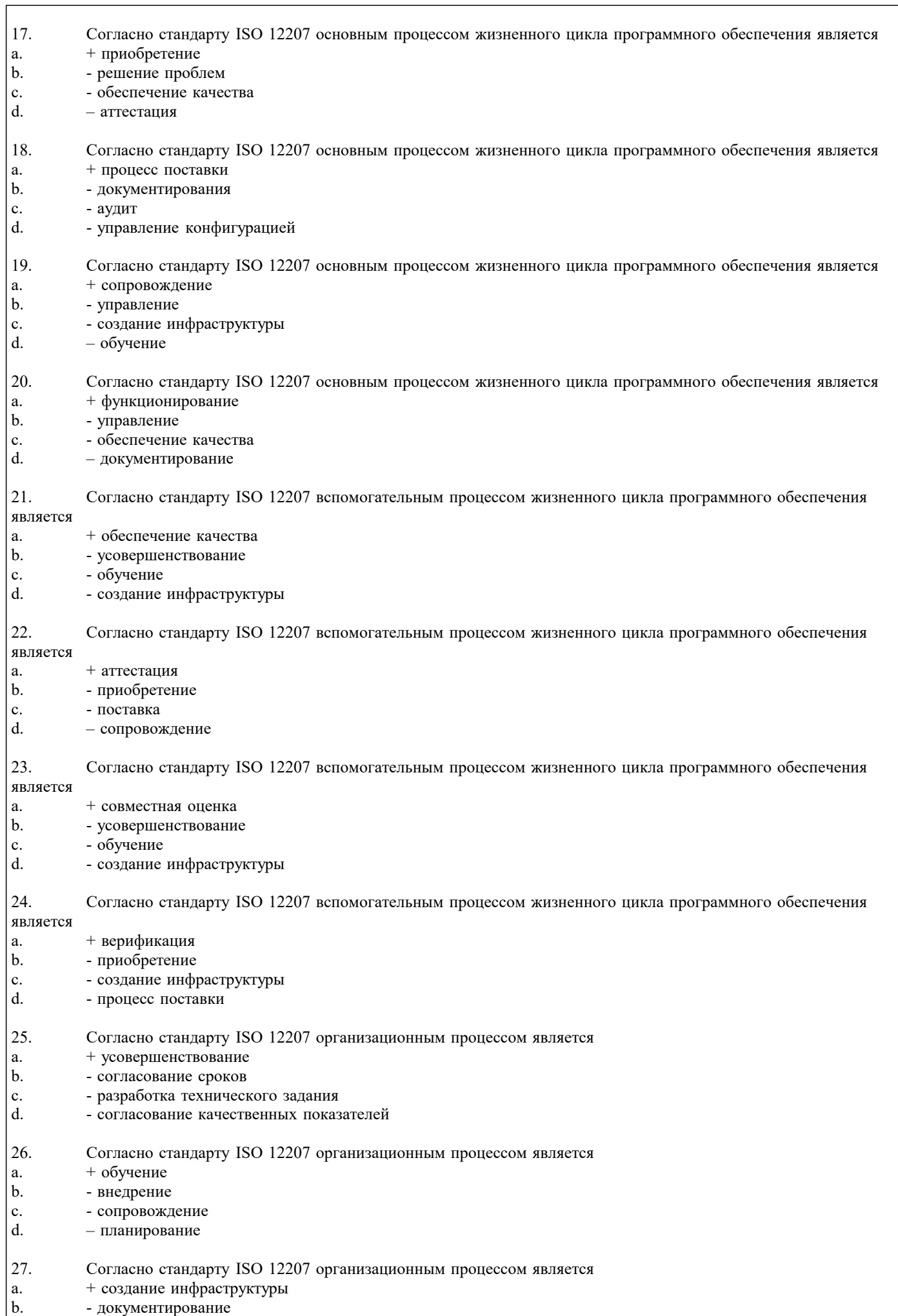

 $-$ аудит

 $\overline{c}$ .  $\mathrm{d}.$ 

28.

 ${\bf a}.$ 

 $|<sub>b</sub>$ .

 $\mathbf{c}$ .

 $d.$ 

29.

a.

 $\mathbf{b}$ .

 $\mathbf{c}$ .  $\mathrm{d}.$ 

30.

 $a.$ 

 $\mathbf{b}$ .

 $\mathbf{c}$ .  $\mathrm{d}.$ 

 $31.$ 

 $a.$ 

 $|<sub>b</sub>$ .

 $\mathbf{c}$ .

 $a.$  $|<sub>b</sub>$ .

 $|c.$  $33.$ 

 $a.$ 

 $|<sub>b</sub>$ .

 $\mathbf{c}$ .  $34.$ 

 $\mathbf{a}.$  $|<sub>b</sub>$ .

 $\mathbf{c}$ . 35.

 ${\bf a}.$ 

 $|<sub>b</sub>$ .

 $\mathbf{c}.$ 

36.

 ${\bf a}.$  $\mathbf{b}$ .

 $\mathbf{c}.$ 

 $\mathrm{d}.$ 

37.

a.  $|<sub>b</sub>|$ 

 $|c.$ 

 $d.$ 

38.

a.

 $|<sub>b</sub>$ .

 $|c.$ 

 $\vert$  d.

39.

a.  $|<sub>b</sub>$ .

c.

32.

обработки?

(решаются) в

- решение проблем

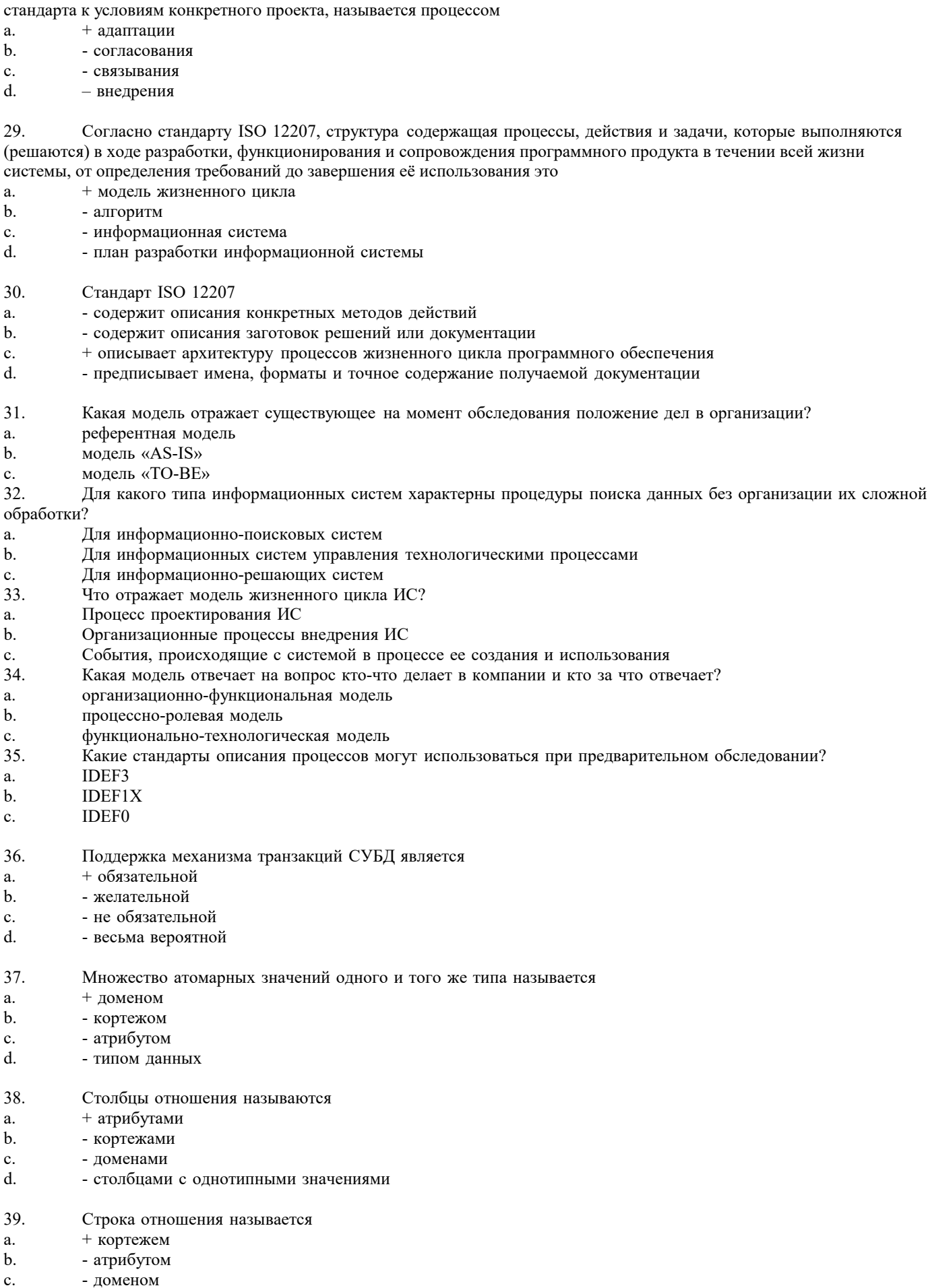

Согласно стандарту ISO 12207 процесс определяющий основные действия, необходимые для адаптации этого

- строкой таблицы

 $\boxed{d.}$ 

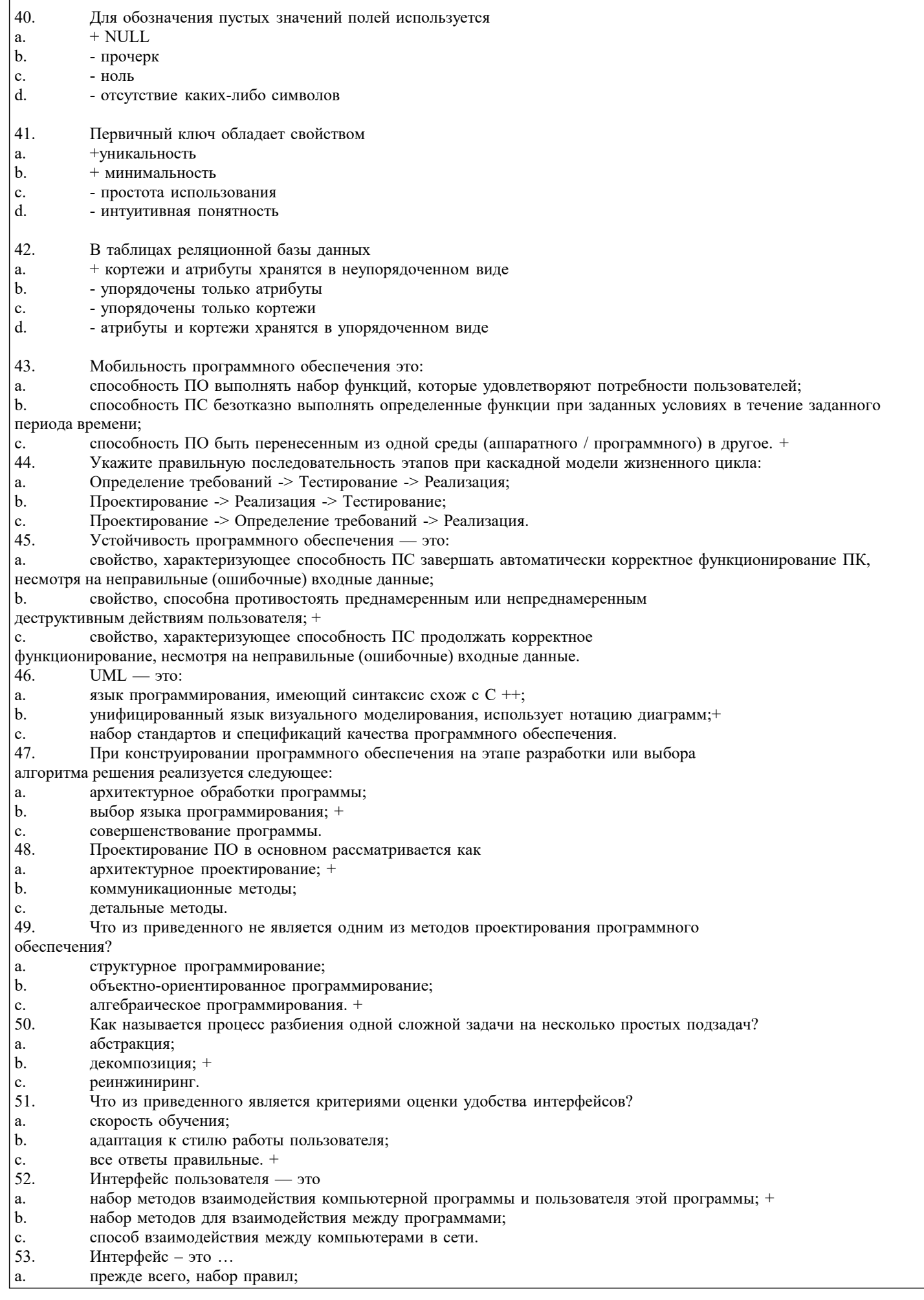

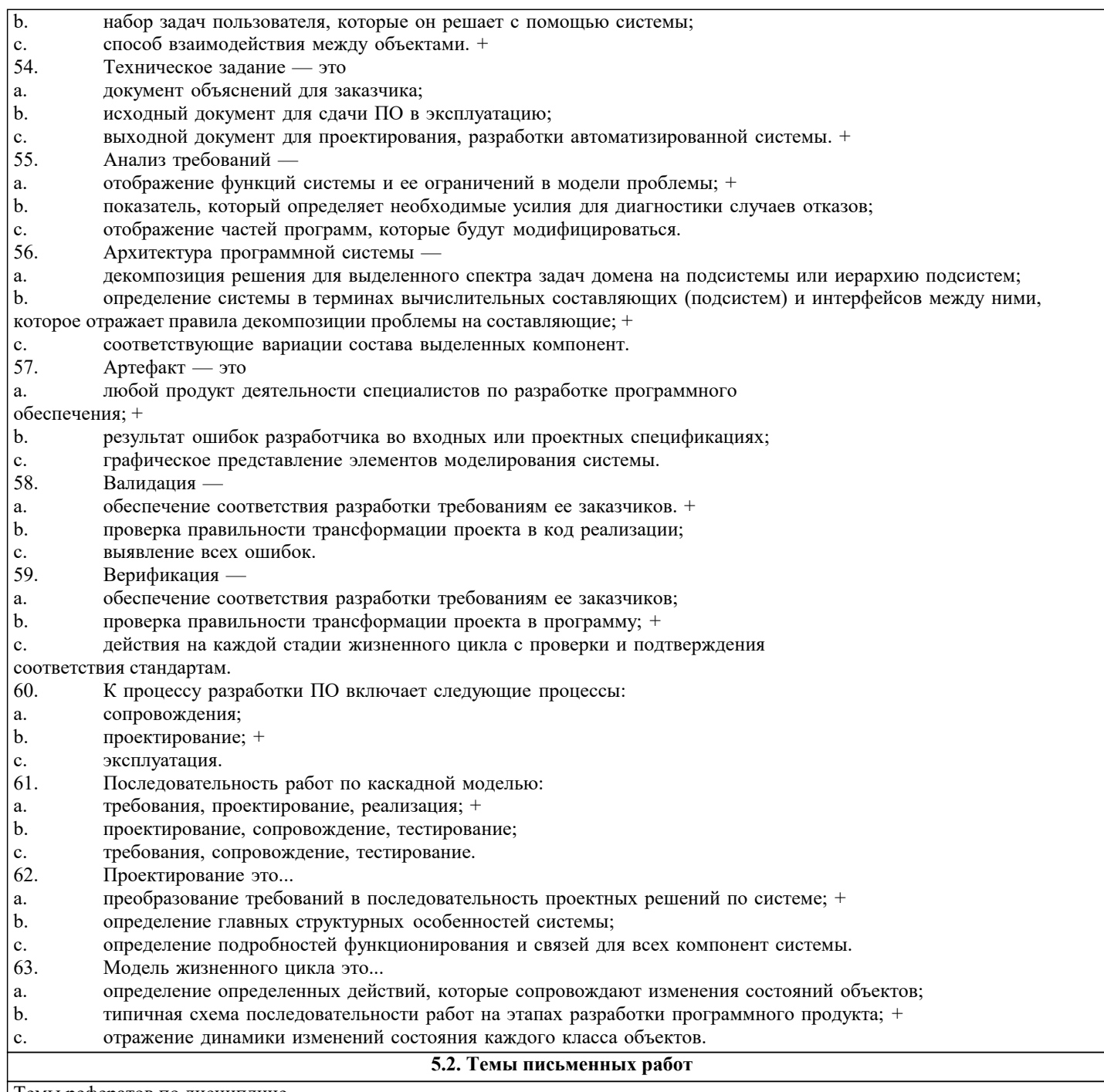

Темы рефератов по дисциплине

Формой осуществления контроля выполнения самостоятельной работы является подготовки рефератов на актуальные темы, т. е. изучение с помощью научных методов явлений и процессов, анализа влияния на них различных факторов, а также, изучение взаимодействия между явлениями, с целью получения убедительно доказанных и полезных для науки и практики решений с максимальным эффектом.

Цель реферата – определение конкретного объекта и всестороннее, достоверное изучение его структуры, характеристик, связей на основе разработанных в науке принципов и методов познания, а также получение полезных для деятельности человека результатов, внедрение в производство с дальнейшим эффектом.

Основой разработки каждой темы является методология, т. е. совокупность методов, способов, приемов и их определенная последовательность, принятая при разработке научного исследования. В конечном счете, методология - это схема, план решения поставленной научно-исследовательской задачи.

Процесс подготовки реферат состоит из следующих основных этапов:

1. Выбор темы и обоснование ее актуальности.

2. Составление библиографии, ознакомление с законодательными актами, нормативными документами и другими источниками, относящимися к теме проекта (работы).

3. Разработка алгоритма исследования, формирование требований к исходным данным, выбор методов и

инструментальных средств анализа.

4. Сбор фактического материала.

5. Обработка и анализ полученной информации с применением современных методов анализа.

6. Формулировка выводов и выработка рекомендаций.

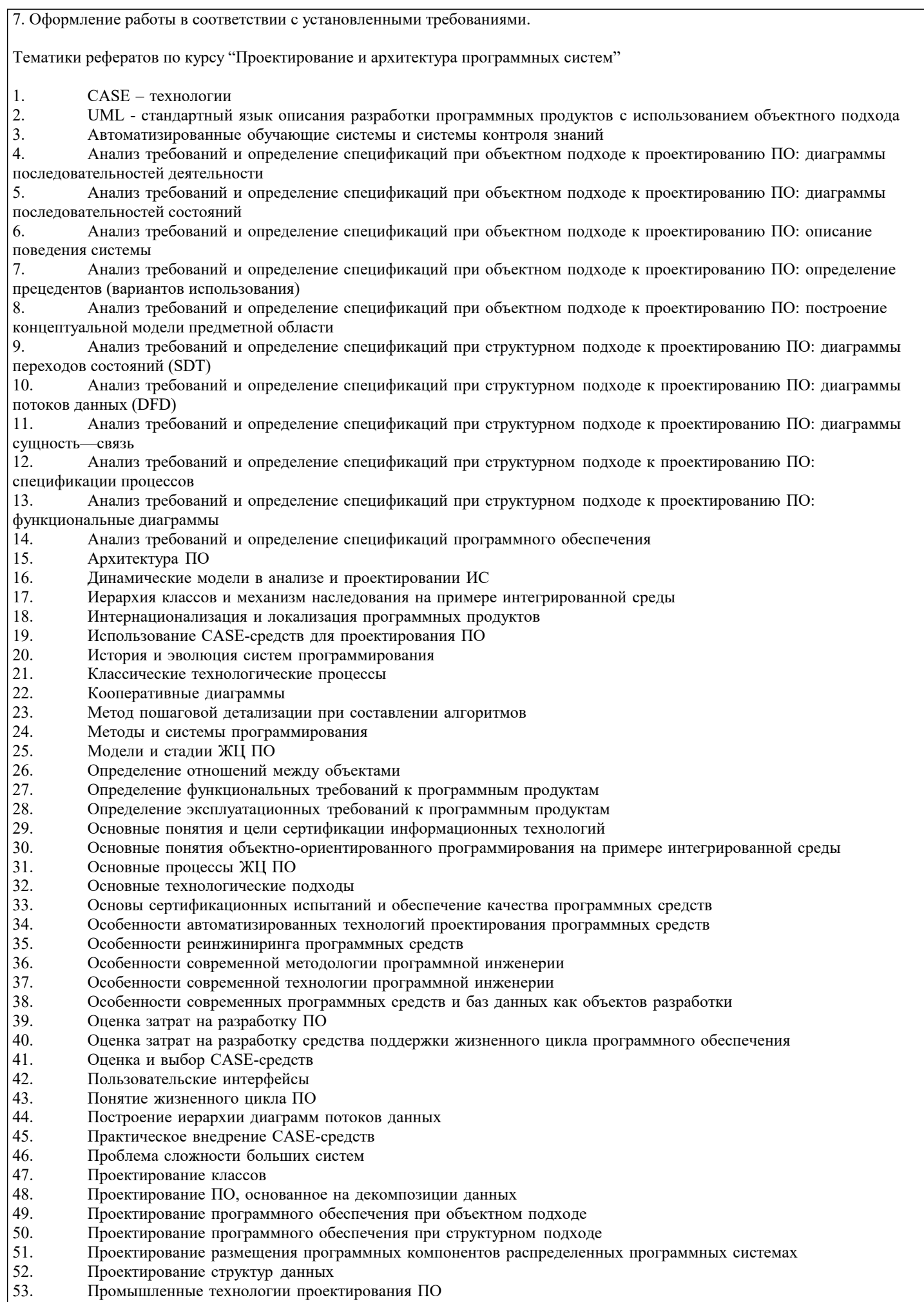

 $\overline{\phantom{a}}$ 

 $\vert$  54. Развитие концепций структуризации в языках программирования

- 55. Разработка структурной схемы программного обеспечения
- 56. Разработка структуры ПО при объектном подходе
- 57. Разработка функциональной схемы программного обеспечения
- 58. Системы искусственного интеллекта
- 59. Состав диаграмм потоков данных
- 60. Сравнение диаграмм последовательности и кооперативных диаграмм
- 61. Средства документирования ЖЦ ПО
- 62. Средства проектирования программного обеспечения
- 63. Средства управления конфигурацией ПО
- 64. Технология внедрения CASE-средств
- 65. Управление проектом<br>66. Управление проектом
- 66. Управление проектом ПО
- 67. Устройство компонентов ПО
- 68. Характеристики CASE-средств
- 69. Эволюция развития языков программирования
- Языки, поддерживающие классические технологические процессы
- 71. Объектное проектирование.
- 72. Инфологическая модель программного обеспечения.
- 73. Программные среды визуального проектирования.
- 74. Компонентная модель конструирования программных продуктов и технология .NET
- 75. Быстрая разработка приложений и языки программирования четвёртого поколения

Темы курсовых работ по дисциплине

- 1. Проектирование программных обучающих систем для студентов ВУЗа.<br>2. Проектирование программных тестирующих систем для студентов ВУЗ
- 2. Проектирование программных тестирующих систем для студентов ВУЗа.
- 3. Проектирование программного обеспечения для автоматизированных информационных систем предприятия.
- 4. Проектирование программного обеспечения для автоматизированных систем управления предприятием.<br>5. Проектирование и разработка баз ланных прелприятия.
- 5. Проектирование и разработка баз данных предприятия.<br>6. Проектирование программного обеспечения лля учебно
- Проектирование программного обеспечения для учебно-методических комплексов дисциплин математического и естественно-научного цикла.
- 7. Проектирование программного обеспечения для учебно-методических комплексов иностранных языков.
- 8. Проектирование программного обеспечения для подсистем автоматизированной системы управления вузом.<br>9 Проектирование мультимелийных учебных курсов лля стулентов ВУЗа
- 9. Проектирование мультимедийных учебных курсов для студентов ВУЗа.
- Проектирование программного обеспечения для ЭВМ и компьютерных сетей.
- 11. Проектирование программных систем с использованием баз данных.<br>12 Проектирование программного обеспечения лля автоматизации локул
- 12. Проектирование программного обеспечения для автоматизации документооборота предприятия.<br>13. Проектирование программного обеспечения, использующего параллельные вычисления.
- 13. Проектирование программного обеспечения, использующего параллельные вычисления.<br>14 Проектирование программного обеспечения использующего технологии СОМ
- 14. Проектирование программного обеспечения, использующего технологии COM.<br>15. Проектирование программного обеспечения лля автоматизированной системы у

15. Проектирование программного обеспечения для автоматизированной системы учёта движения основных фондов на предприятии.

- 16. Проектирование программного обеспечения для систем мобильной связи.
- 17. Проектирование программного обеспечения для высокоточных вычислений.
- 18. Проектирование программного обеспечения для метеостанций.
- 19. Проектирование программных систем оценки деятельности экономических объектов.
- 20. Проектирование программных систем для жилищно-коммунального хозяйства.
- 21. Проектирование программного обеспечения для рекламного бизнеса.
- Проектирование программного обеспечения для риэлтерских агентств.
- 23. Проектирование баз данных для информационного обеспечения экономических объектов и процессов.
- 24. Проектирование программного обеспечения для автоматизации операций в налоговой сфере.

### **5.3. Фонд оценочных средств**

По дисциплине «Проектирование и архитектура программных систем» предусмотрен текущий контроль в виде тестирования, зачета, итоговый контроль в виде экзамена

Порядок проведения текущего контроля и итогового контроля по дисциплине (промежуточный контроль) строго соответствует «Положению о проведении контроля

успеваемости обучающихся в НАН ЧОУ ВО Академии ИМСИТ». В перечень включаются вопросы из различных разделов курса, позволяющие проверить и оценить теоретические знания

обучающихся. Текущий контроль засчитывается на основе полноты раскрытия темы и выполнения представленных заданий. Для проведения экзамена в устной, письменной или тестовой форме разрабатывается перечень вопросов, утверждаемых на кафедре. Выставляется дифференцированная оценка.

Контрольно-оценочные средства для проведения промежуточной и итоговой аттестации обучающихся по дисциплине «Проектирование и архитектура программных систем» прилагаются.

Оценочные и методические материалы хранятся на кафедре, обеспечивающей преподавание данной дисциплины (модуля), а также размещены в электронной образовательной среде академии в составе соответствующего курса URL:eios.imsit.ru

Примерный перечень вопросов к зачёту

- 1. Понятие технологии конструирования программного обеспечения.
- 2. Методы технологии конструирования программного обеспечения.
- 3. Средства технологии конструирования программного обеспечения.
- $4.$ Процедуры технологии конструирования программного обеспечения
- 5. Парадигмы технологии конструирования программного обеспечения.
- 6. Классический жизненный цикл.
- 7. Макетирование.
- 8. Обзор и характеристики стратегий конструирования программного обеспечения.
- $\mathbf{Q}$ Водопадная стратегия технологии конструирования программного обеспечения.
- $10.$ Инкрементная стратегия технологии конструирования программного обеспечения.
- $11$ Эволюционная стратегия технологии конструирования программного обеспечения.
- $12.$ Инкрементная модель конструирования программного обеспечения.
- 13. Быстрая разработка приложений.
- 14. Спиральная модель.
- 15. Компонентно-ориентированная модель.
- 16. Тяжеловесные и облегчённые процессы.
- 17. Назначение и область применений ХР-процесса.
- 18. Основные принципы ХР-процесса.

Примерный перечень вопросов к экзамену

- $\overline{1}$ . Программные системы как отрасль экономики. Проблемы создания ПС.
- $\overline{2}$ . Развитие технологий программирования. CASE-технологии.
- $3.$ Понятие архитектуры программной системы. Что определяет и на что влияет архитектура.
- $\overline{4}$ . Архитектурные структуры и представления.
- 5. Паттерны проектирования.
- 6. Антипаттерны проектирования.

 $7<sub>1</sub>$ Понятие жизненного цикла программной системы. Основные, вспомогательные и организационные процессы жизненного пикла.

- $\mathbf{R}$ Модели жизненного цикла программной системы. Классическая модель водопада.
- $\mathbf{Q}$ Модели жизненного цикла программной системы. Итерационная модель ЖЦ.
- $10<sub>1</sub>$ Модели жизненного цикла программной системы. Спиральная модель ЖЦ.
- $11$ Эволюционная стратегия технологии конструирования программного обеспечения.
- $12<sup>12</sup>$ Инкрементная модель конструирования программного обеспечения.
- $13$ Быстрая разработка приложений.
- $14$ Спиральная модель.
- $15<sub>1</sub>$ Компонентно-ориентированная модель.
- $16<sup>2</sup>$ Тяжеловесные и облегчённые процессы.
- $17$ Назначение и область применений ХР-процесса.
- 18 Основные принципы ХР-процесса.
- 19 Модель проектирования программного средства как последовательность трансляции требований, предъявляемых к системе.
- 
- $20^{\circ}$ Методология решения задач проектирования по Г. Майерсу.
- $21.$ Уровни требований к программным системам. Функциональные и нефункциональные требования.
- 22. Разработка предварительного внешнего проекта. Процесс внешнего проектирования.
- 23. Анализ требований и определение спецификаций при структурном подходе к проектированию.
- 24. Методы проектирования компонентных и модульных архитектур программных систем.
- 25. Структурное проектирование. Модульность и ее характеристики.
- 26. Слои программного продукта.
- $27.$ Метод нисходящей разработки программной системы.
- 28. Метод восходящей разработки программной системы.

#### 5.4. Перечень видов оценочных средств

Задания со свободно конструируемым ответом (СКО) предполагает составление развернутого ответа на теоретический вопрос.

Задание с выбором одного варианта ответа (OB), в задании данного типа предлагается несколько вариантов ответа, среди которых один верный.

Задания со свободно конструируемым ответом (СКО) предполагает составление развернутого ответа, включающего полное решение задачи с пояснениями.

Реферат - Продукт самостоятельной работы обучающихся, представляющий собой краткое изложение в письменном виде полученных результатов теоретического анализа определенной научной (учебно-исследовательской) темы, где автор раскрывает суть исследуемой проблемы, приводит различные точки зрения, а также собственные взгляды на нее.

Доклад, сообщение - Продукт самостоятельной работы обучающихся, представляющий собой публичное выступление по

представлению полученных результатов решения определенной учебно-практической, учебно-исследовательской или научной темы.

Конспект - Продукт самостоятельной работы обучающихся, представляющий собой сложную запись содержания исходного текста, включающий в себя заимствования (цитаты) наиболее примечательных мест в сочетании с планом источника, а также сжатый анализ записанного материала и выводы по нему.

Тест - Система стандартизированных заданий, позволяющая автоматизировать процедуру измерения уровня знаний и умений обучающегося.

Проект - Конечный продукт, получаемый в результате планирования и выполнения комплекса учебных и исследовательских заданий. Позволяет оценить умения обучающихся самостоятельно конструировать свои знания в процессе решения практических задач и проблем, ориентироваться в информационном пространстве, и уровень сформированности аналитических, исследовательских навыков, навыков практического и творческого мышления. Может выполняться в индивидуальном порядке или группой обучающихся.

Коллоквиум - Средство контроля усвоения учебного материала, темы, раздела или разделов дисциплины, организованное как учебное занятие в виде собеседования.

Собеседование - Средство контроля, организованное как специальная беседа педагогического работника с обучающимся на темы, связанные с изучаемой дисциплиной, и рассчитанное на выяснение объема знаний обучающегося по определенному разделу, теме, проблеме и т.п.

## 6. УЧЕБНО-МЕТОЛИЧЕСКОЕ И ИНФОРМАЦИОННОЕ ОБЕСПЕЧЕНИЕ ЛИСЦИПЛИНЫ (МОЛУЛЯ)

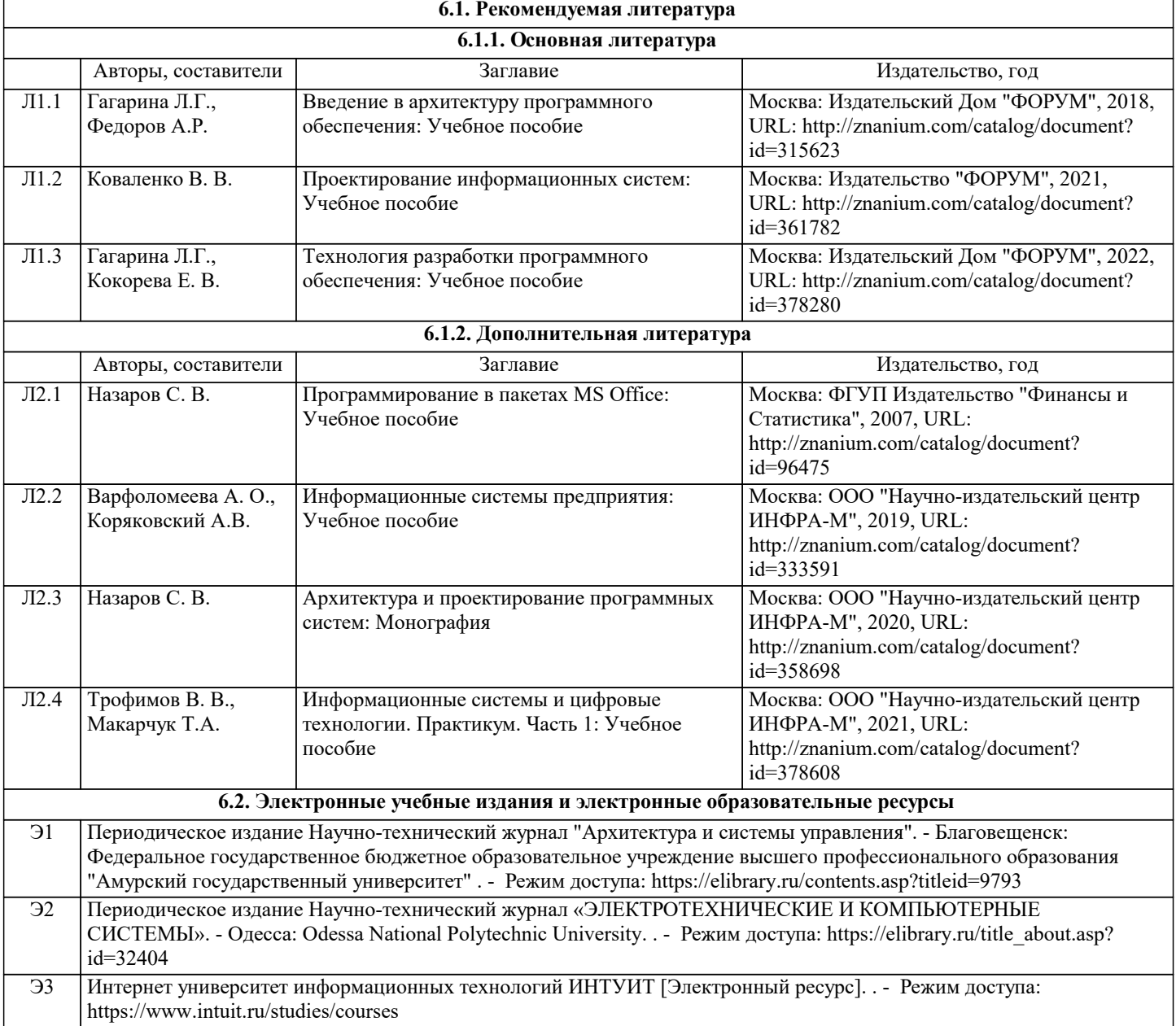

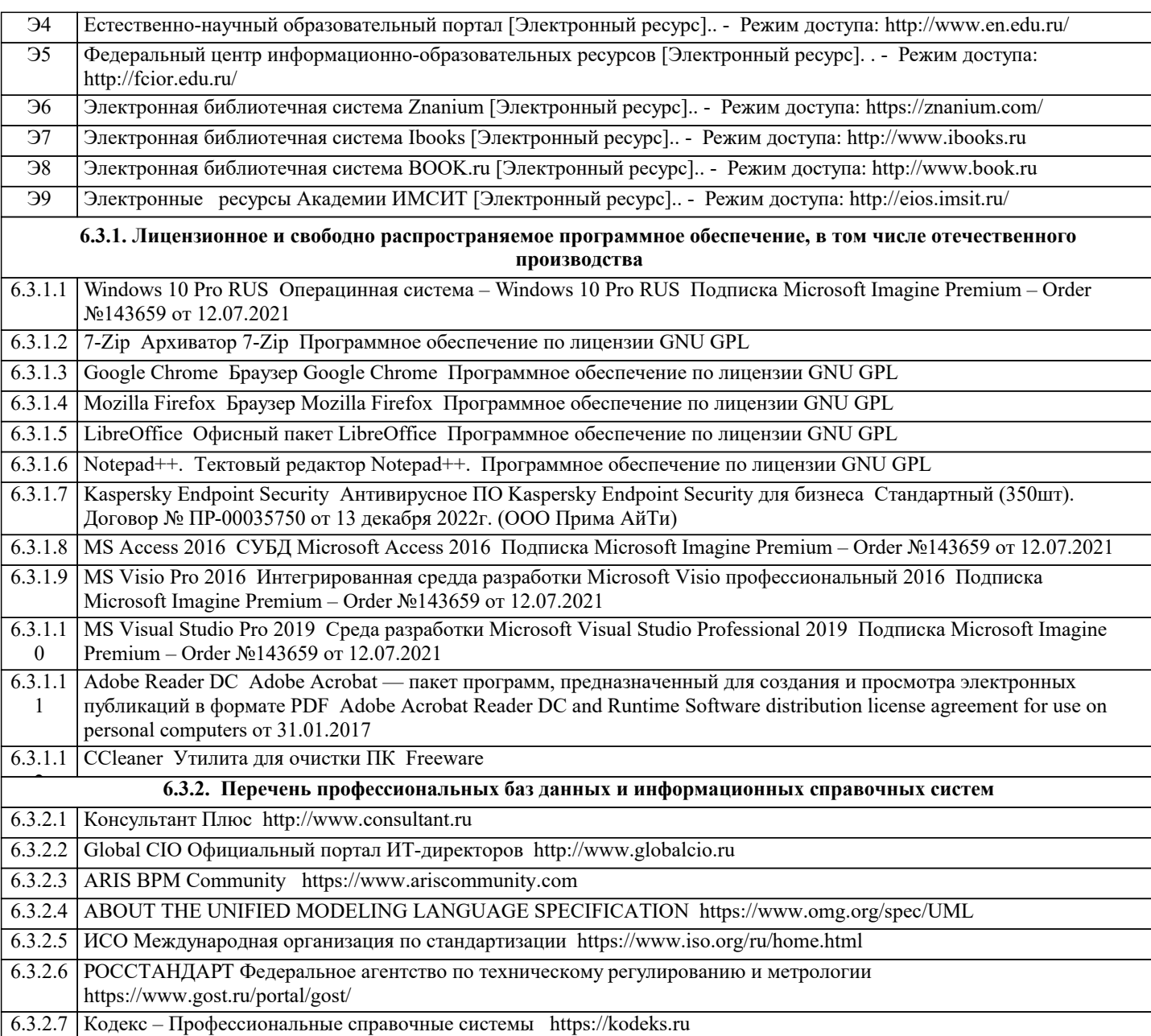

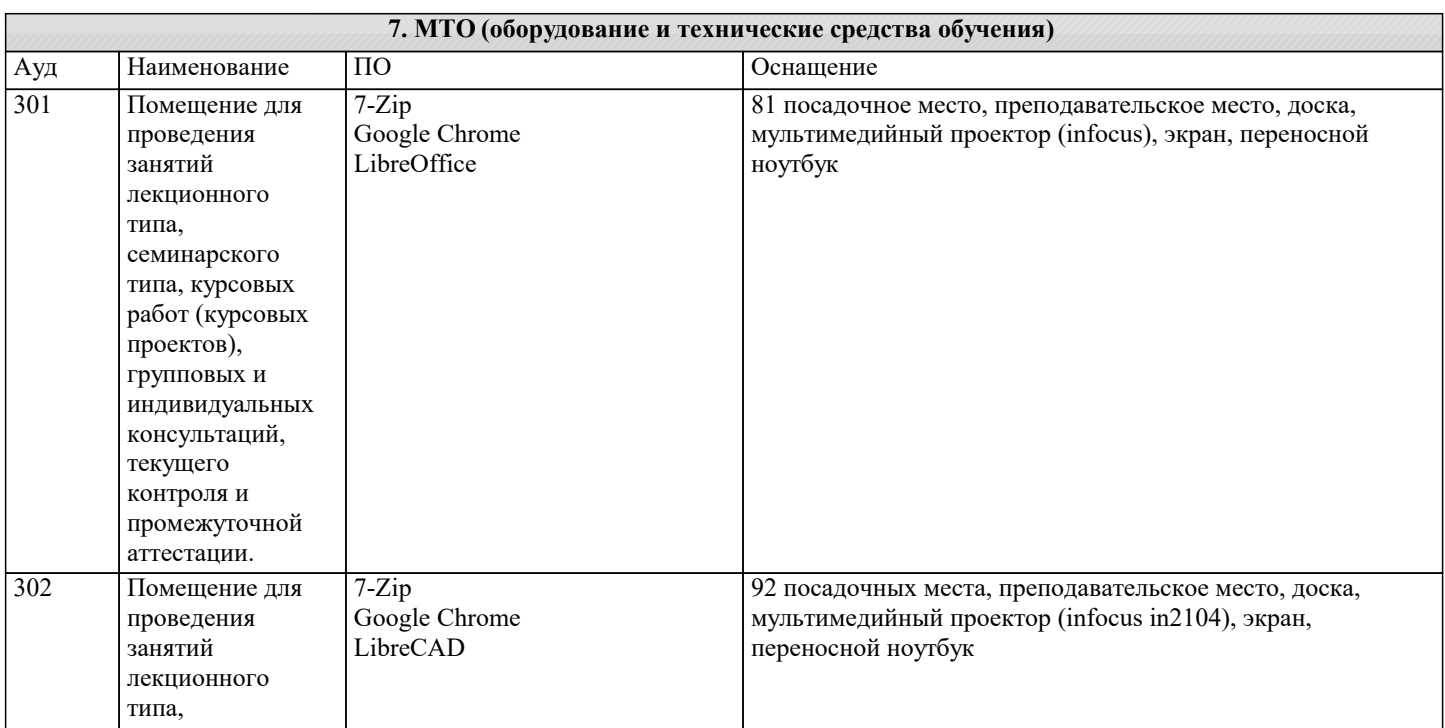

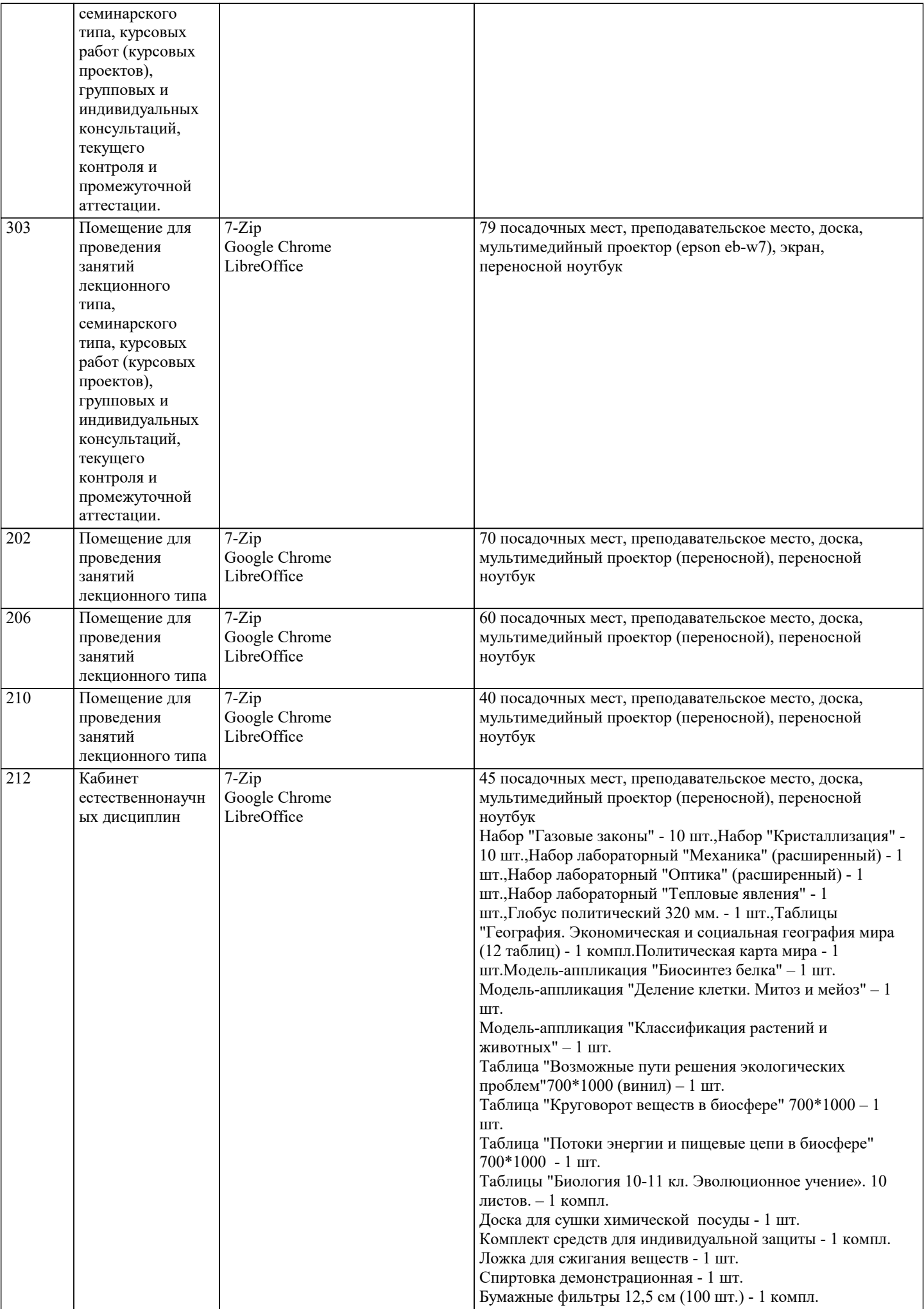

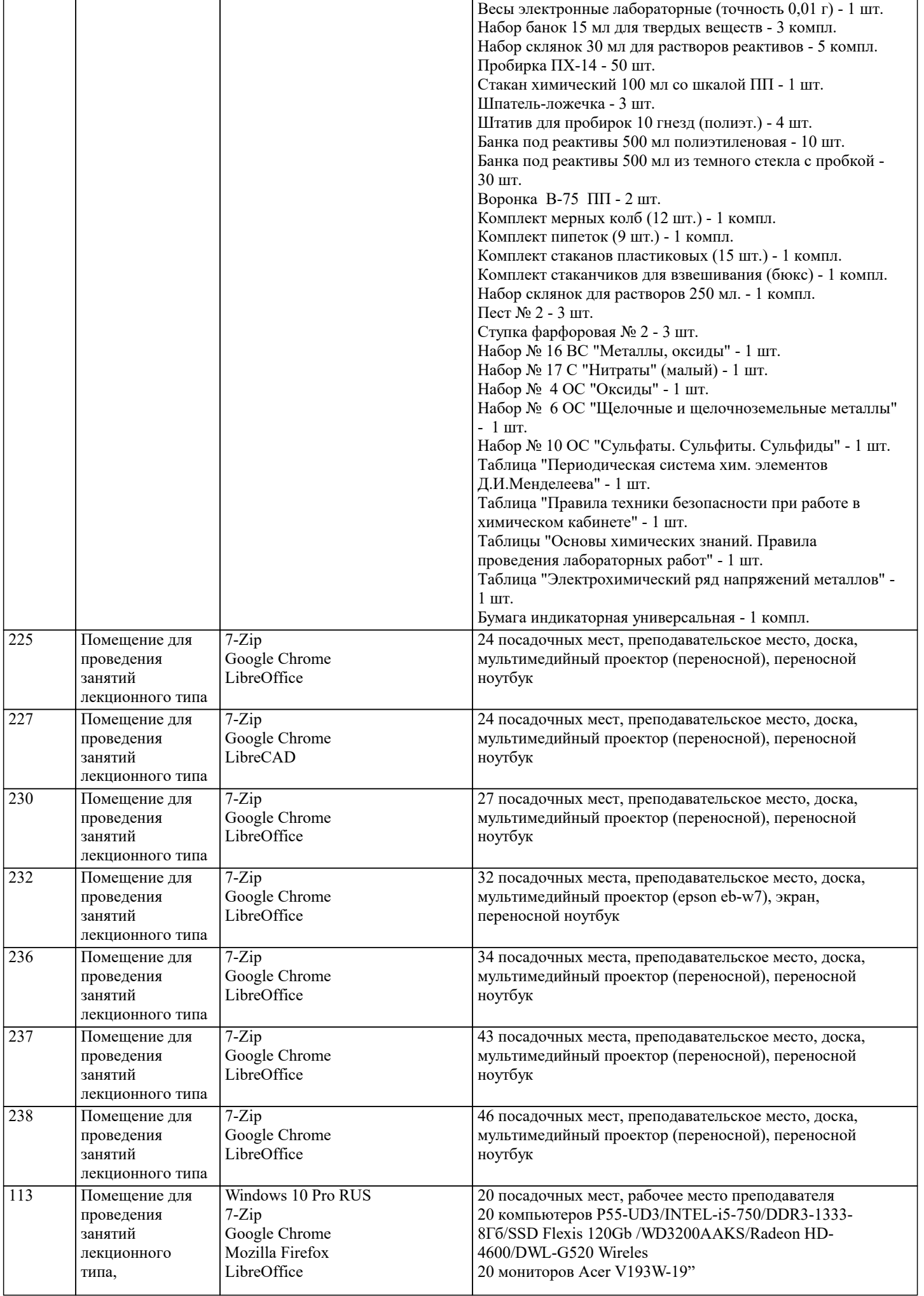

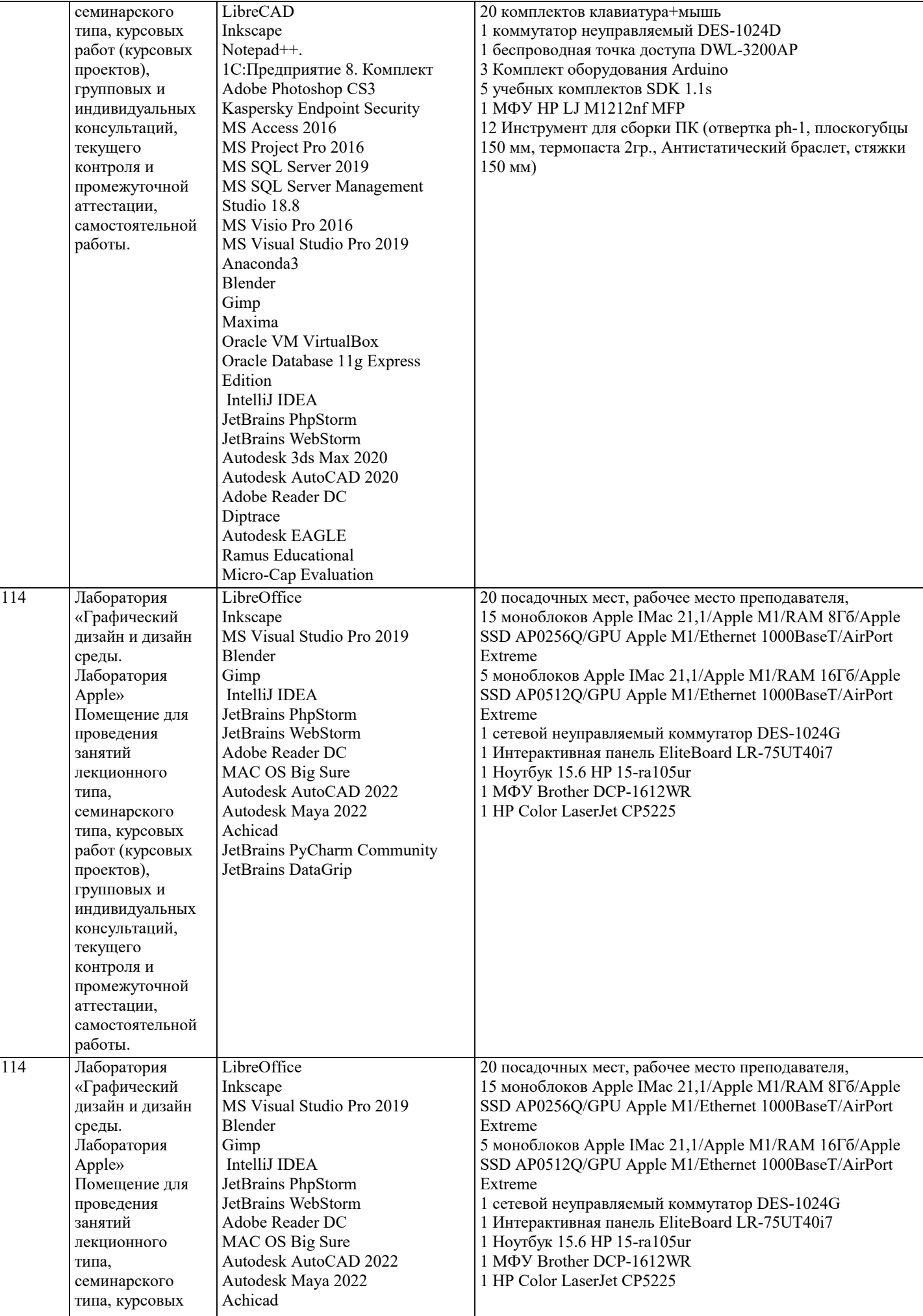

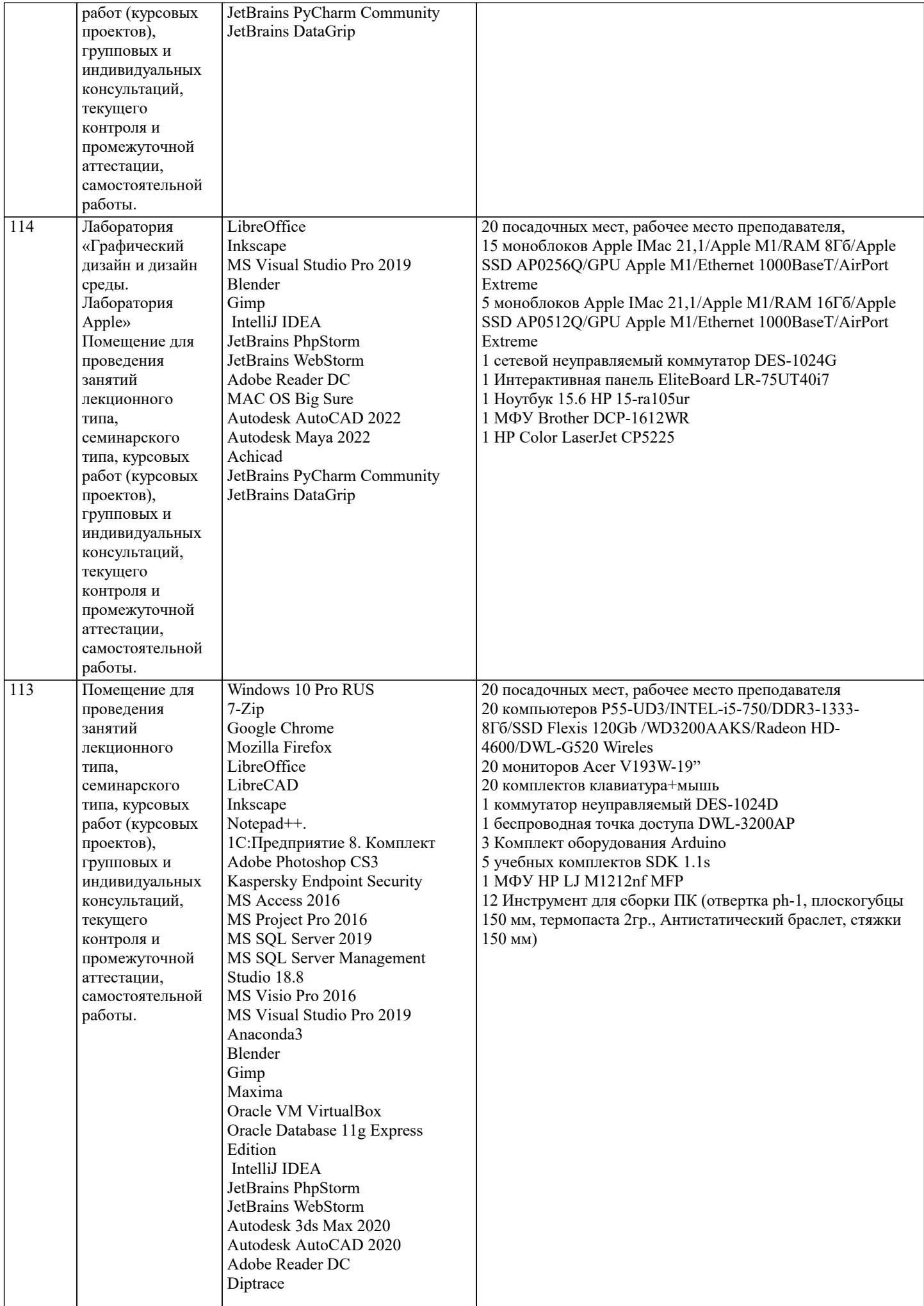

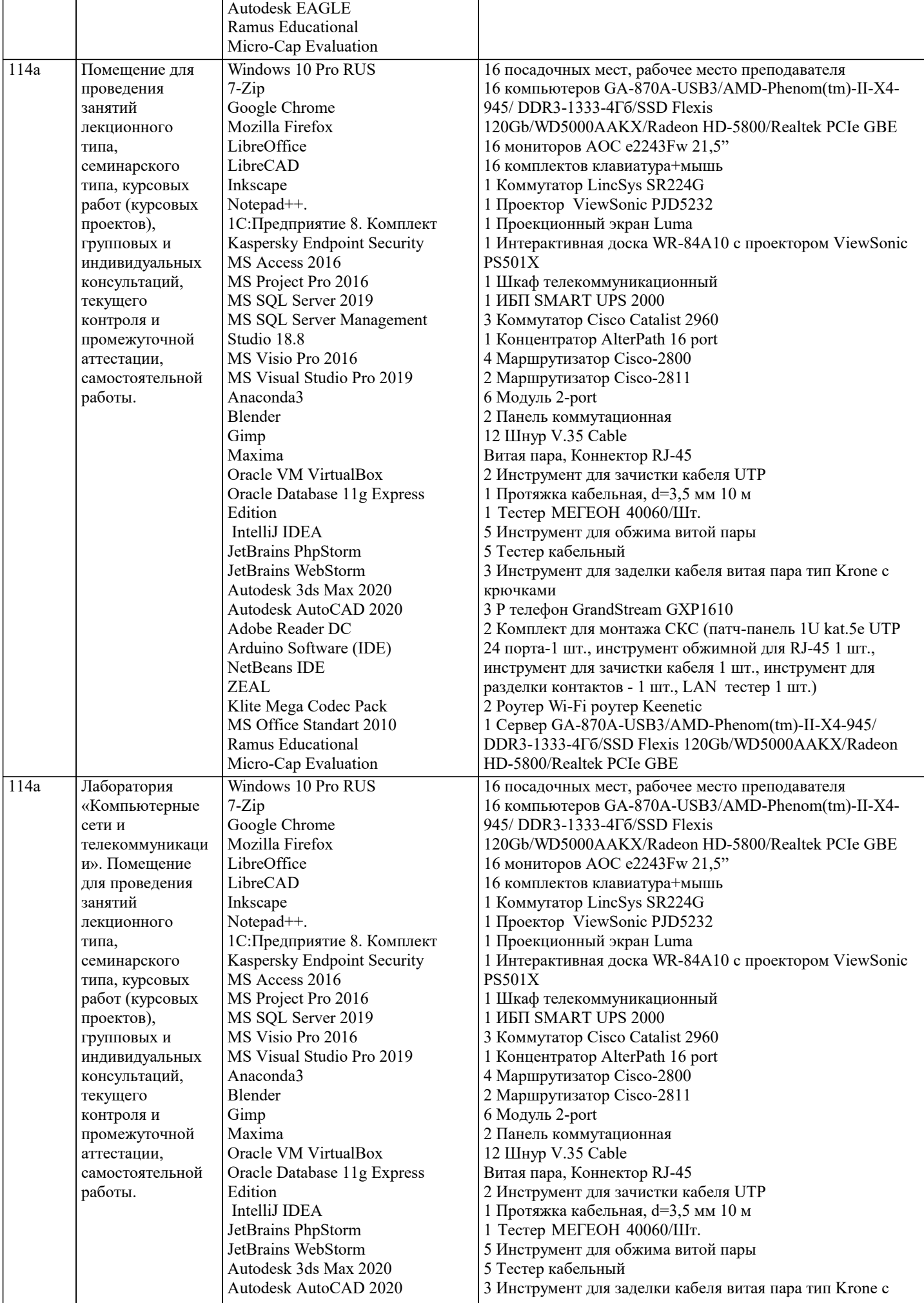

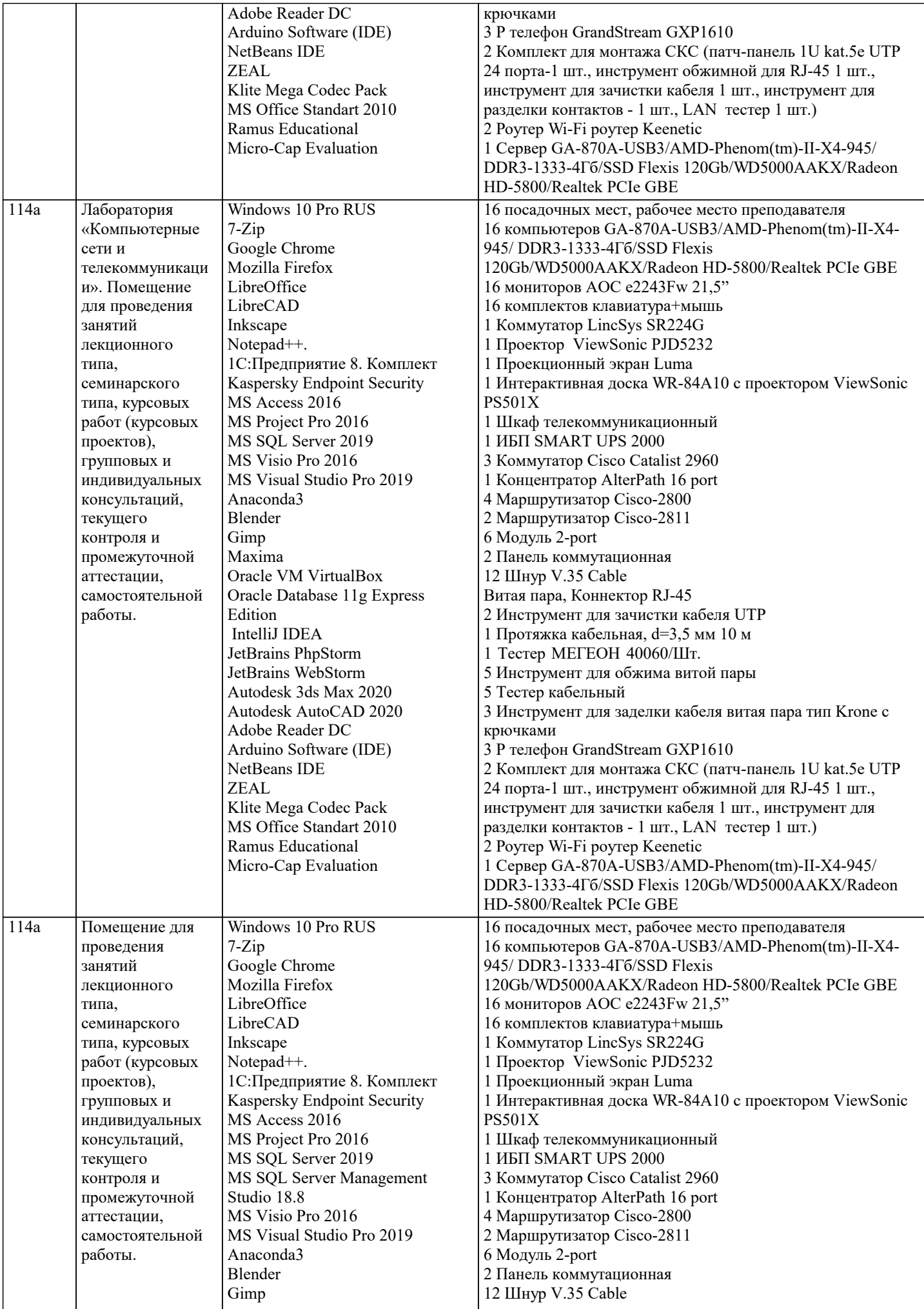

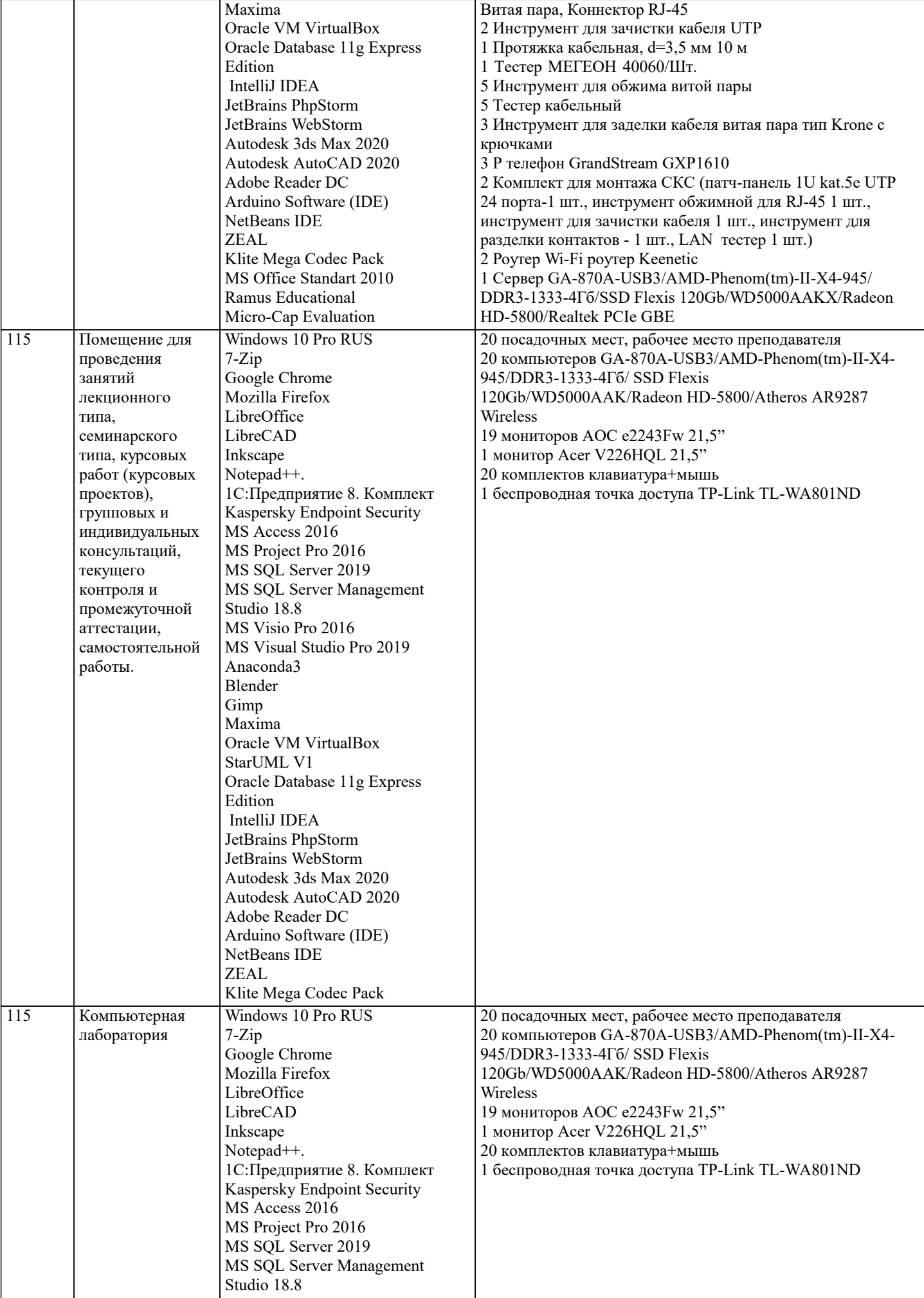

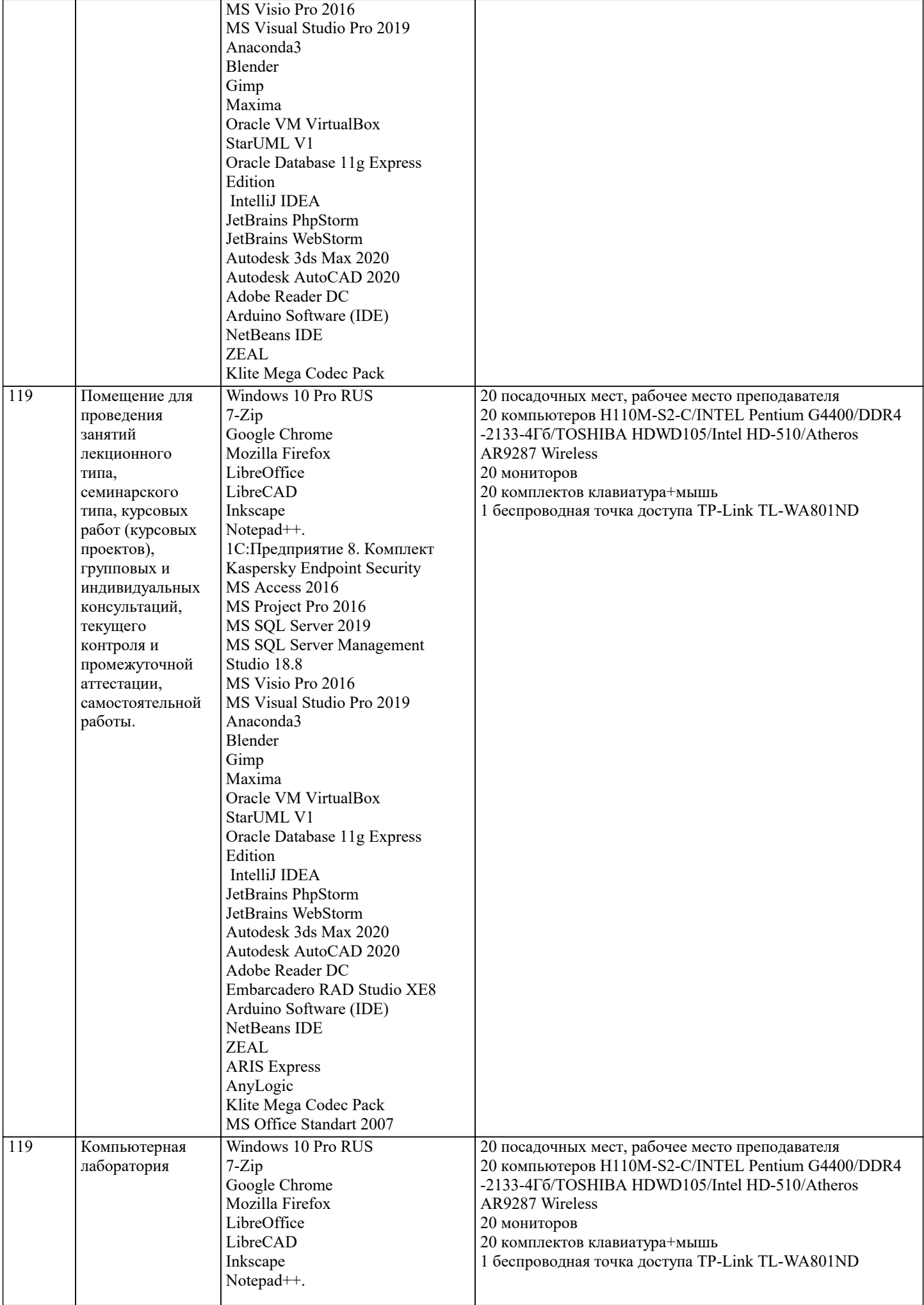

 $\overline{\phantom{a}}$ 

1C:Предприятие 8. Комплект Kaspersky Endpoint Security

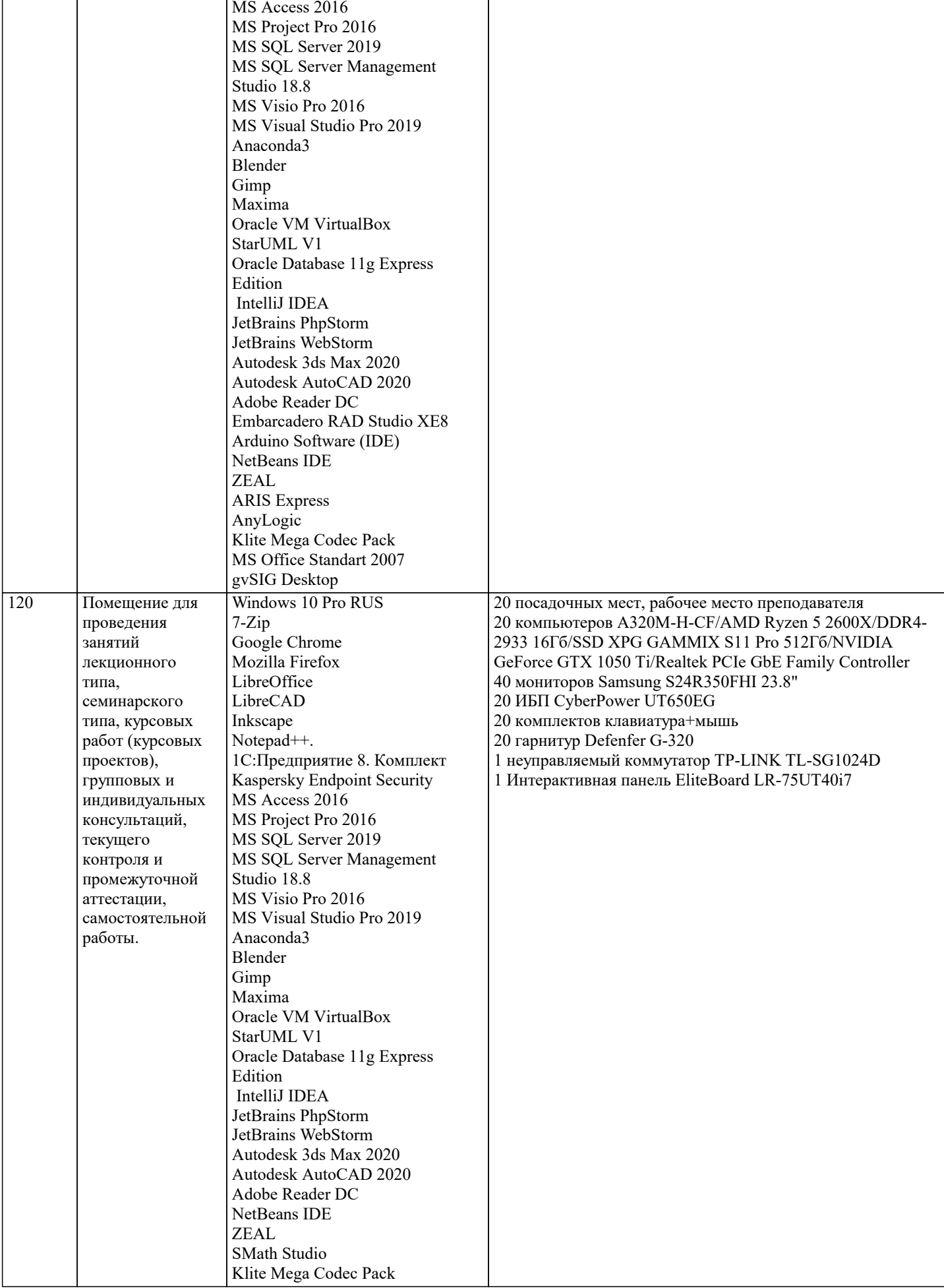

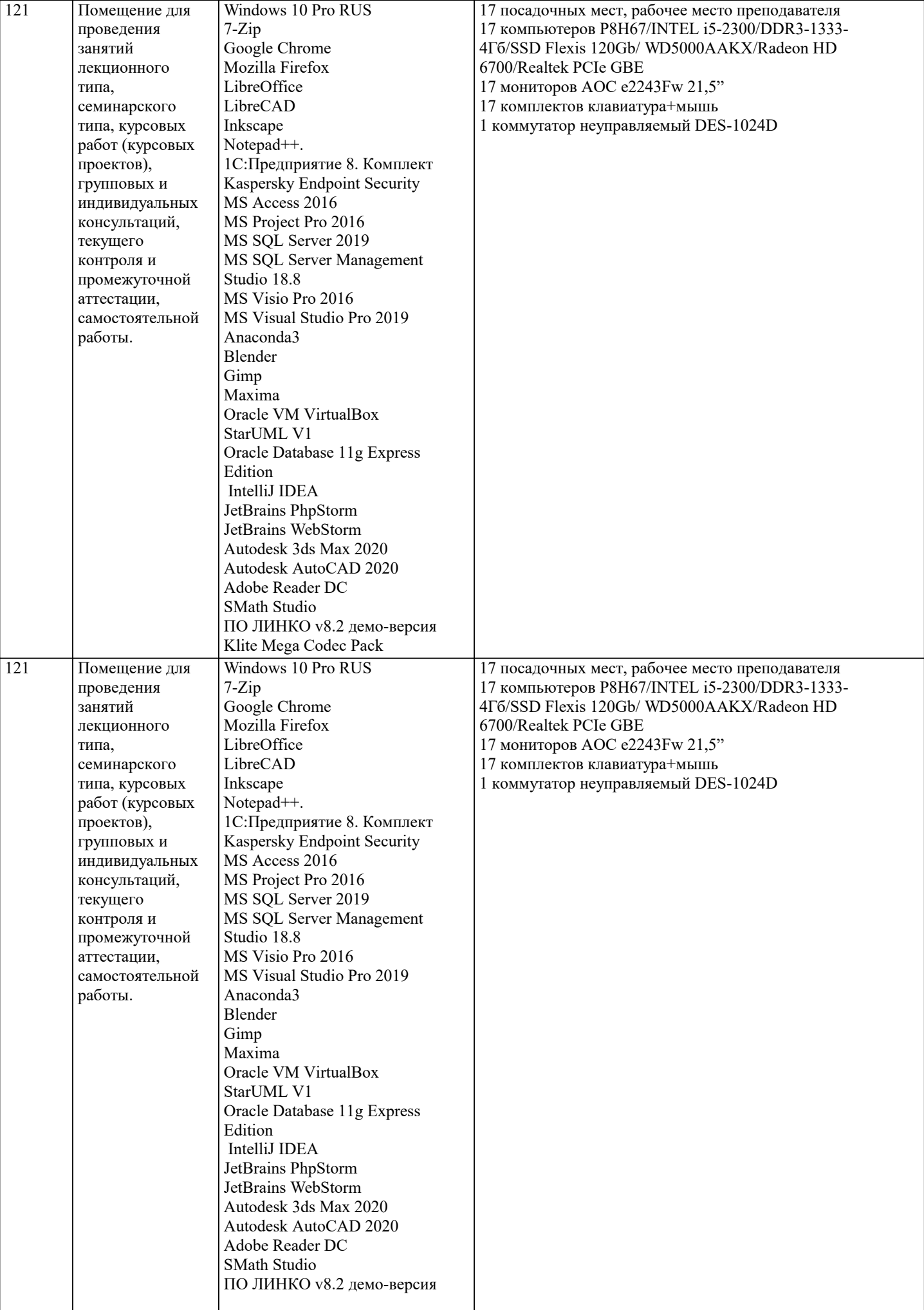

 $\blacksquare$ 

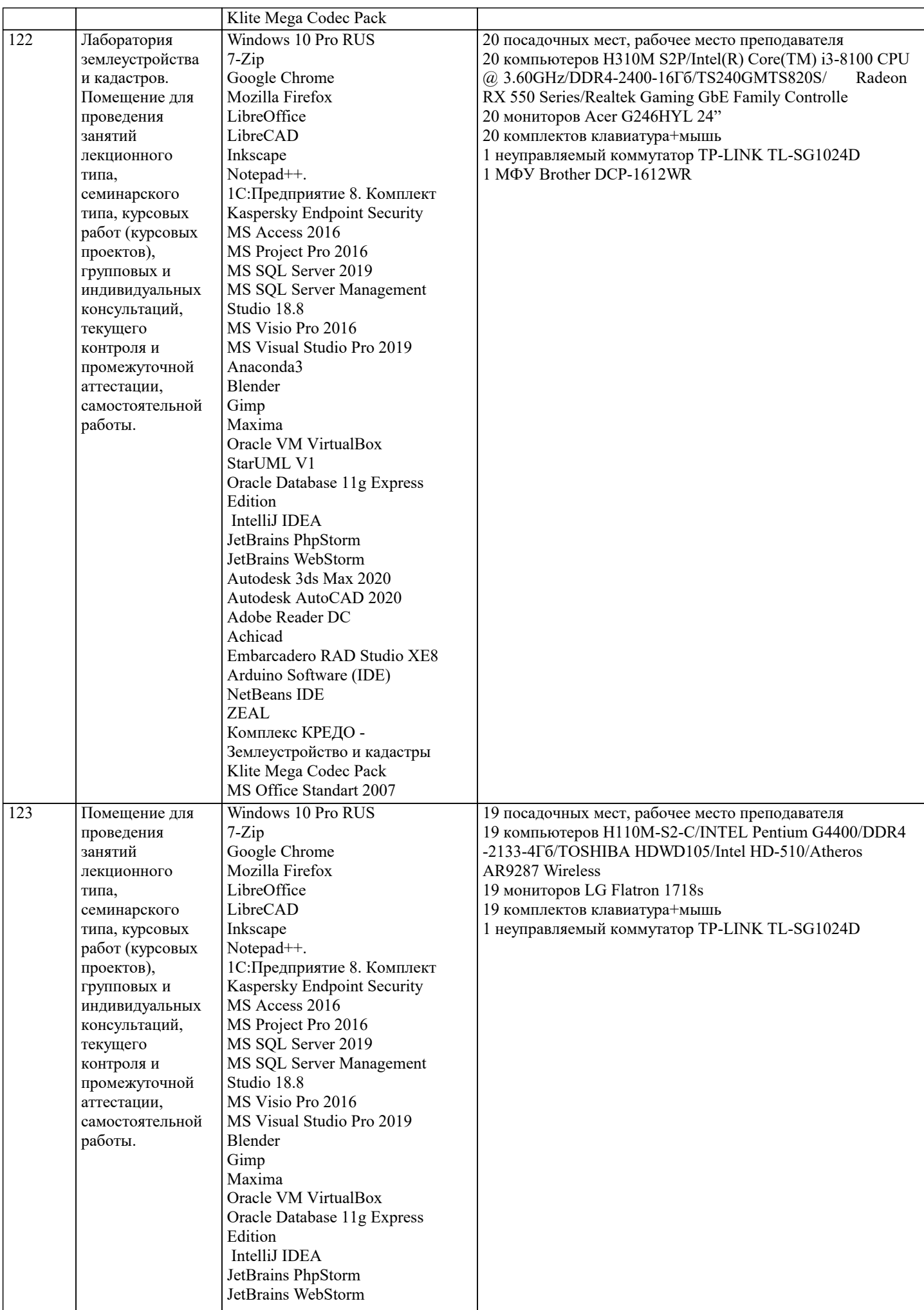

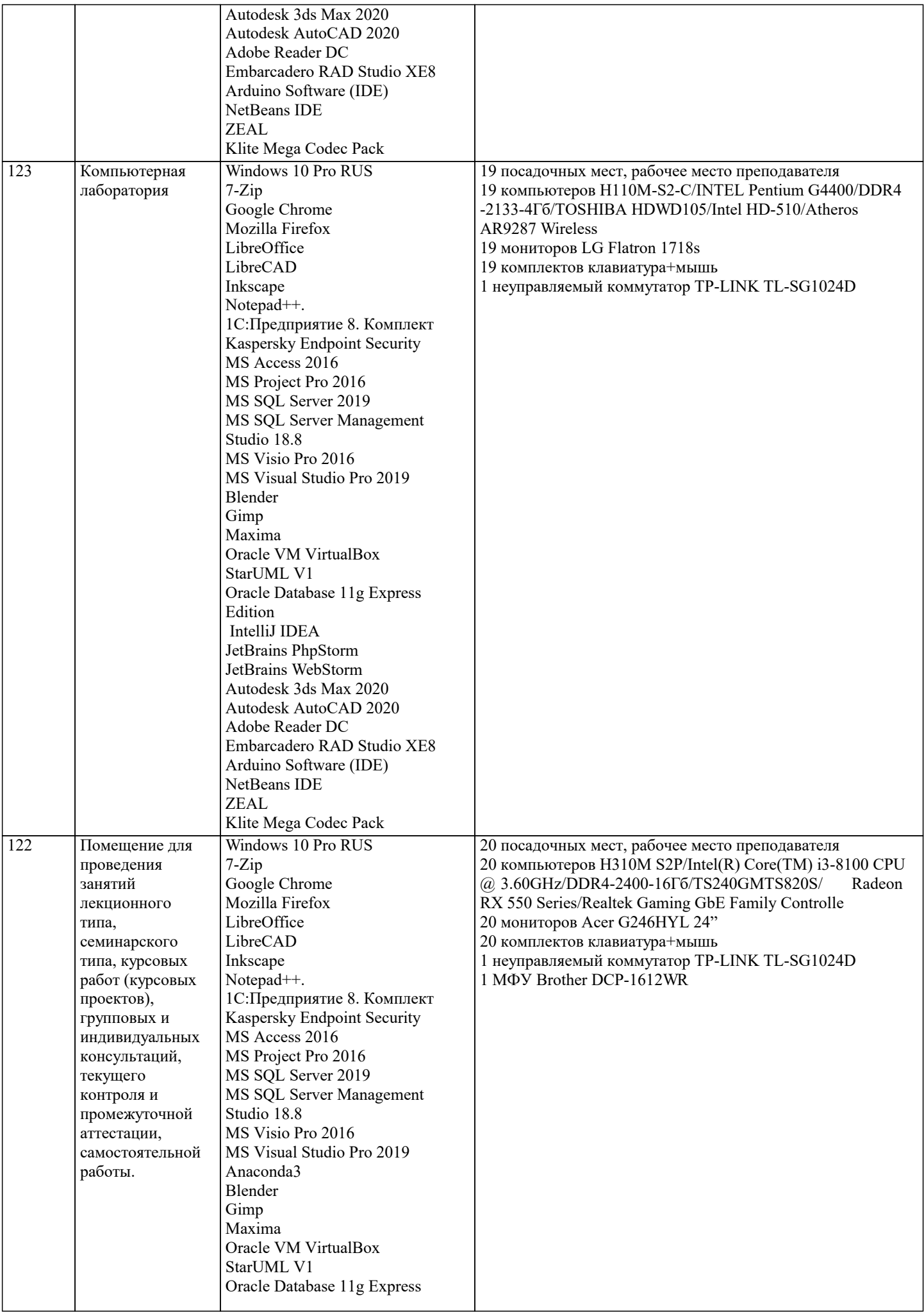

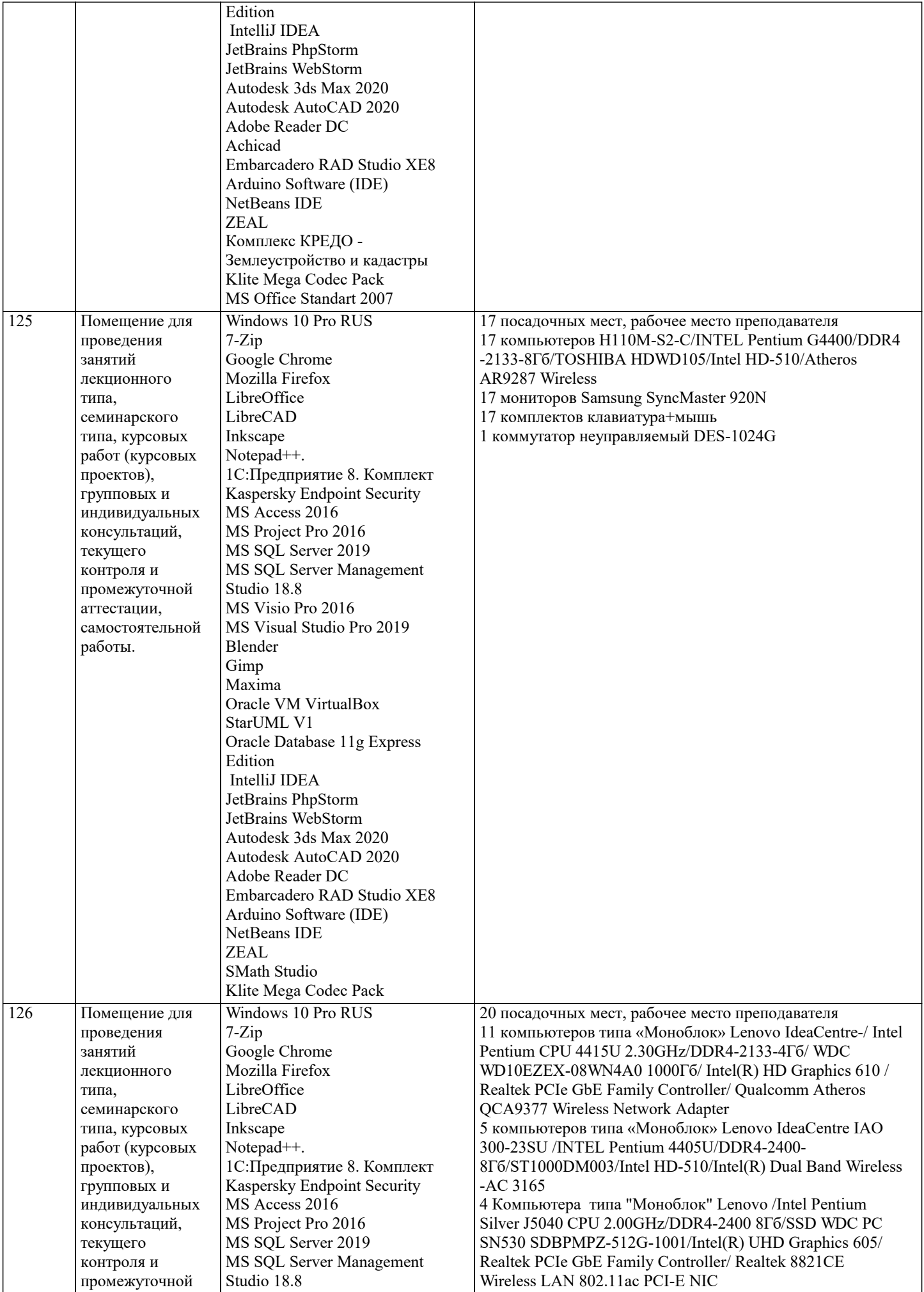

H

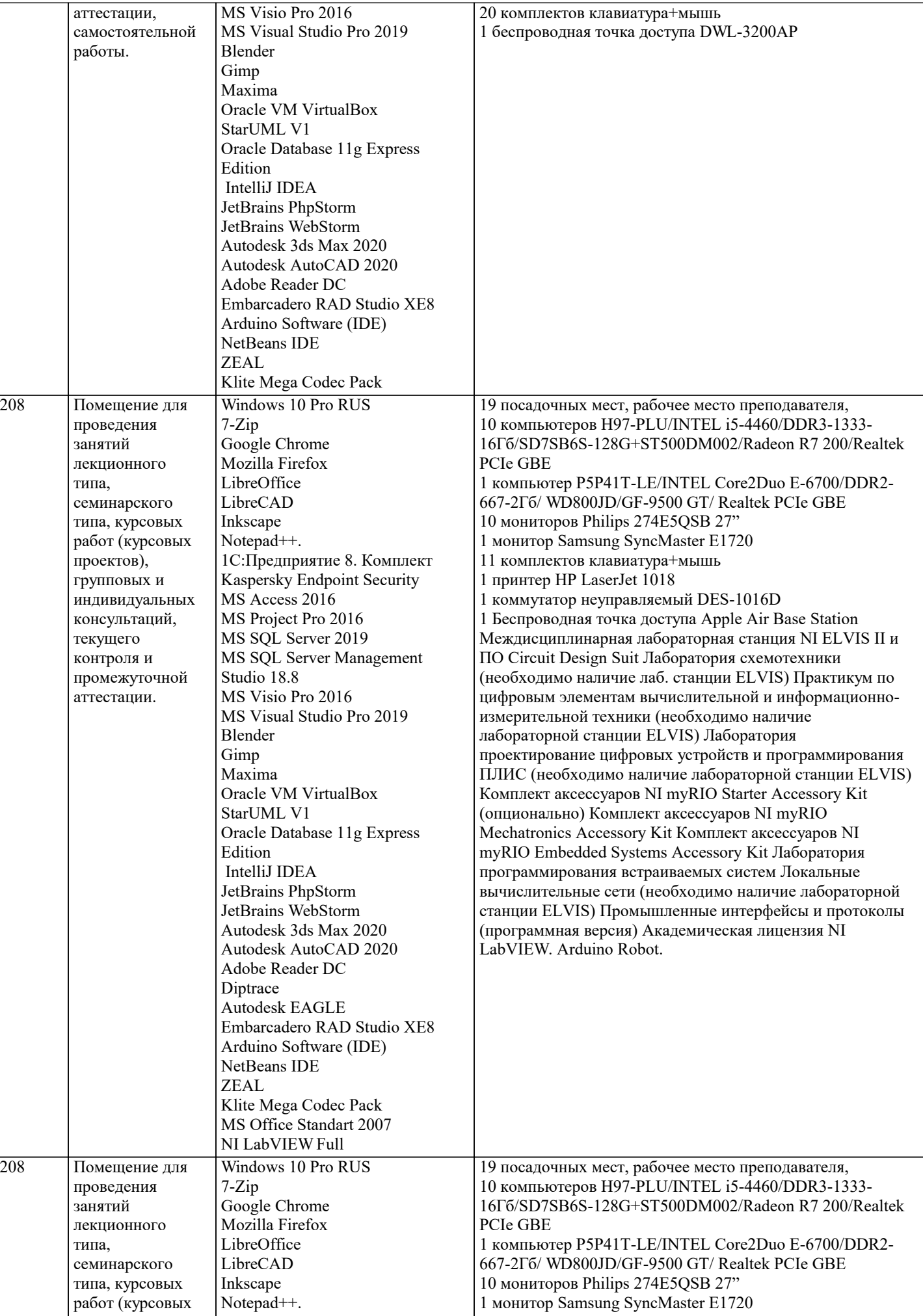

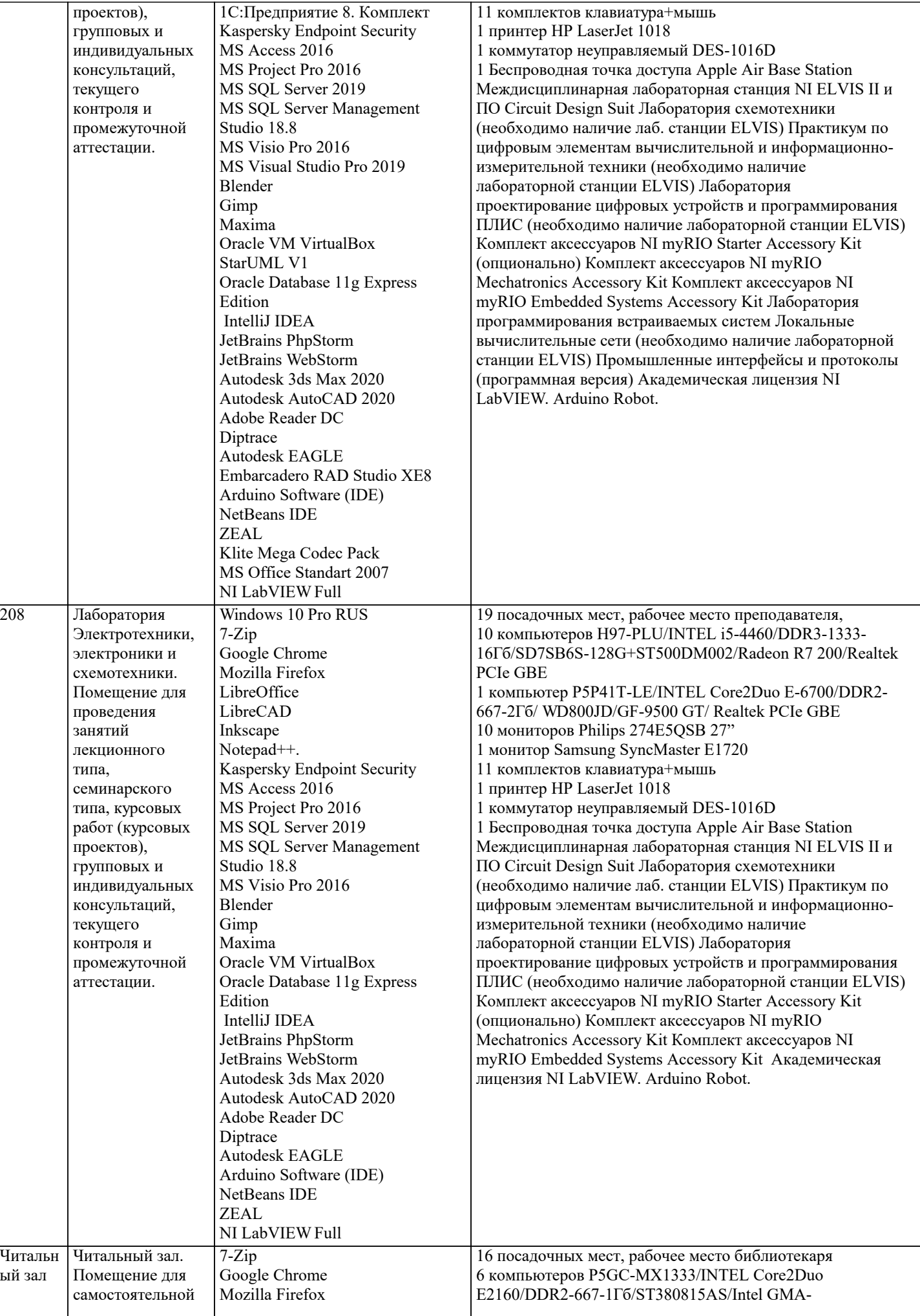

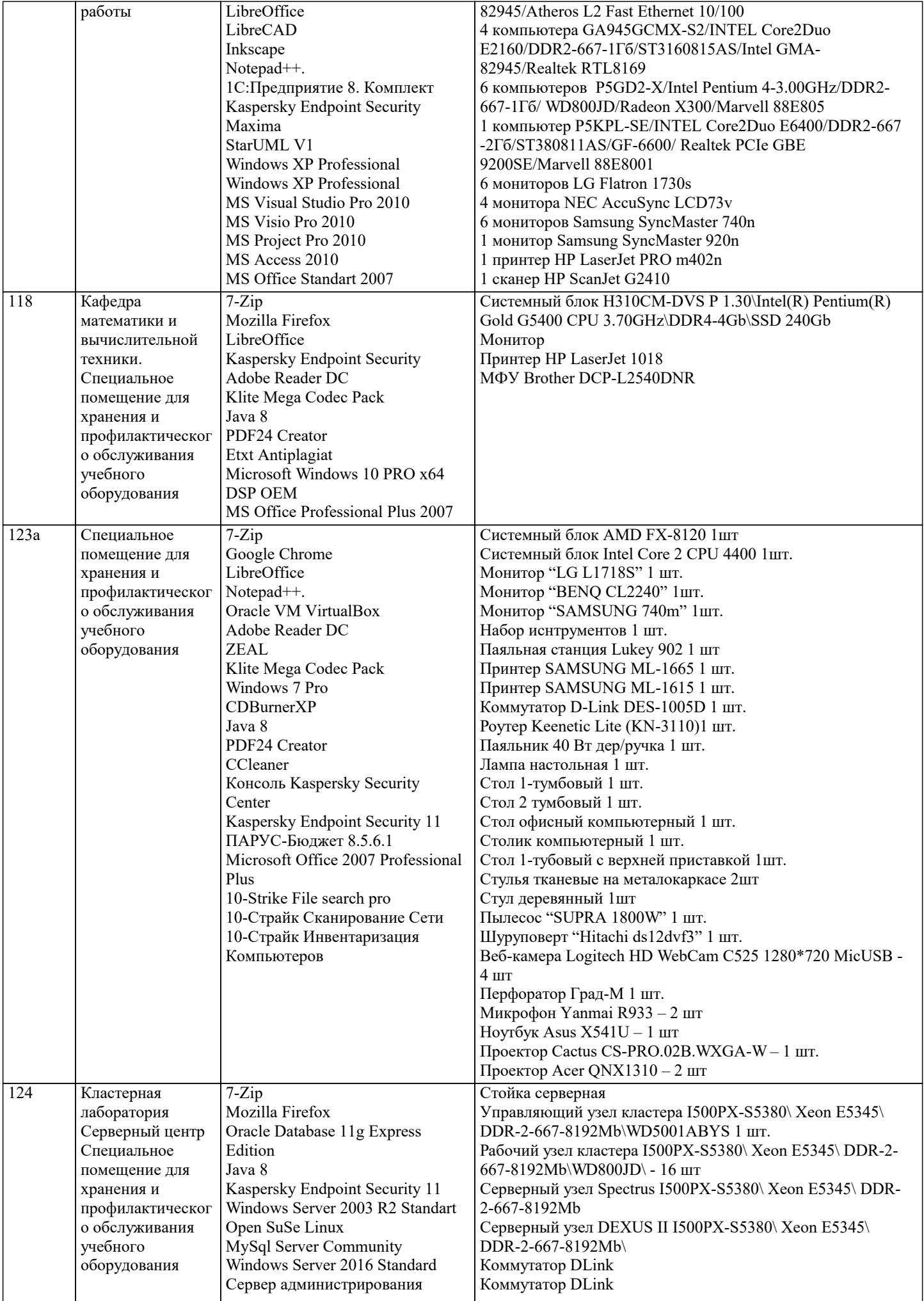

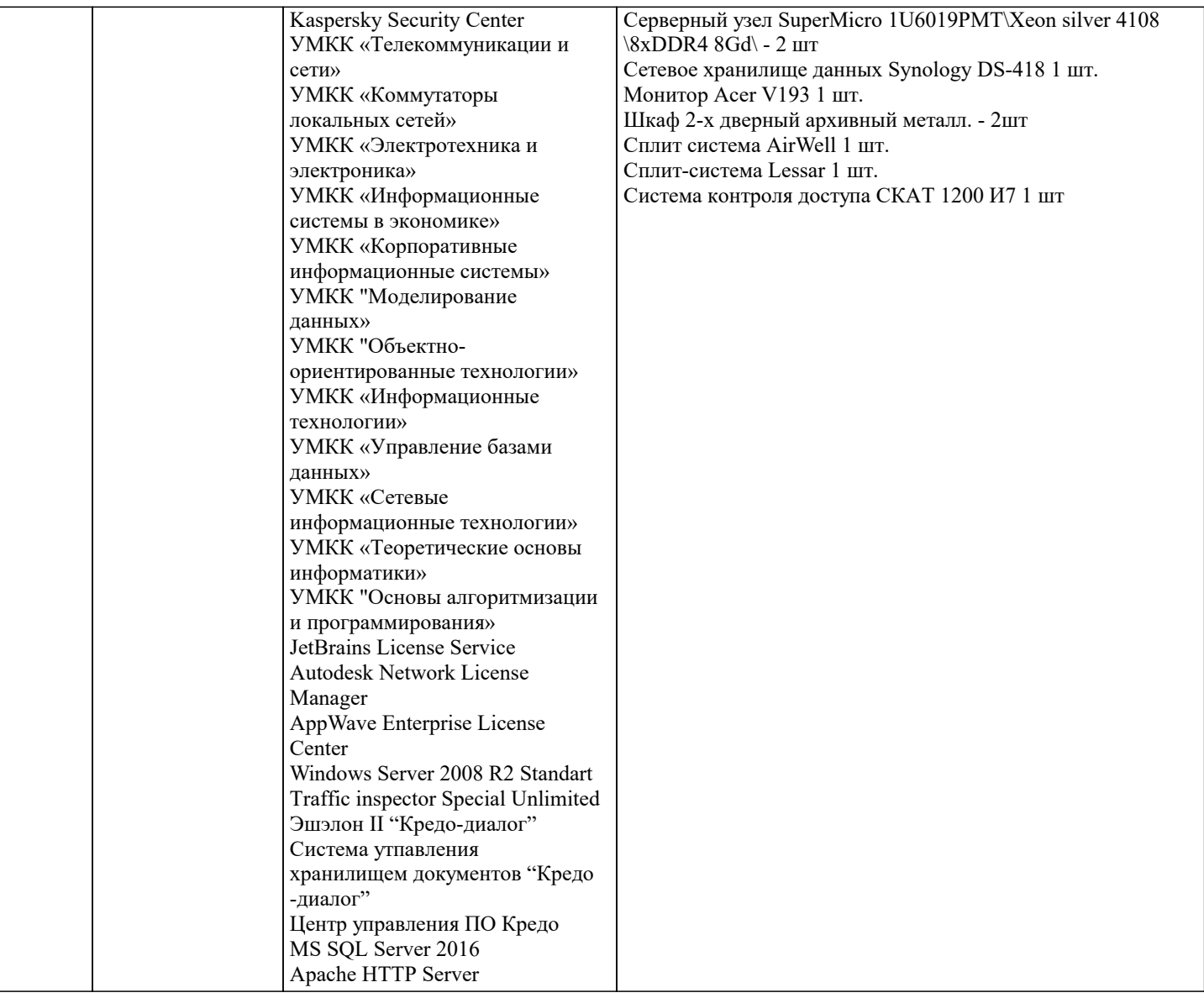

## **8. МЕТОДИЧЕСКИЕ УКАЗАНИЯ ДЛЯ ОБУЧАЮЩИХСЯ ПО ОСВОЕНИЮ ДИСЦИПЛИНЫ (МОДУЛЯ)**

В соответствии с требованиями ФГОС ВО по направлению подготовки реализация компетентностного подхода предусматривает использование в учебном процессе активных и интерактивных форм проведения занятий (разбор конкретных задач, проведение блиц-опросов, исследовательские работы) в сочетании с внеаудиторной работой с целью формирования и развития профессиональных навыков обучающихся.

Лекционные занятия дополняются ПЗ и различными формами СРС с учебной и научной литературой В процессе такой работы студенты приобретают навыки «глубокого чтения» - анализа и интерпретации текстов по методологии и методике дисциплины.

Учебный материал по дисциплине «Проектирование и архитектура программных систем». разделен на логически завершенные части (модули), после изучения, которых предусматривается аттестация в форме письменных тестов, контрольных работ.

Работы оцениваются в баллах, сумма которых дает рейтинг каждого обучающегося. В баллах оцениваются не только знания и навыки обучающихся, но и их творческие возможности: активность, неординарность решений поставленных проблем. Каждый модуль учебной дисциплины включает обязательные виды работ – лекции, ПЗ, различные виды СРС (выполнение домашних заданий по решению задач, подготовка к лекциям и практическим занятиям).

Форма текущего контроля знаний – работа студента на практическом занятии, опрос. Форма промежуточных аттестаций – контрольная работа в аудитории, домашняя работа. Итоговая форма контроля знаний по модулям – контрольная работа с задачами по материалу модуля.

Методические указания по выполнению всех видов учебной работы размещены в электронной образовательной среде академии

Лекции

Написание конспекта лекций: кратко, схематично, последовательно фиксировать основные положения, выводы, формулировки, обобщения, отмечать важные мысли, выделять ключевые слова, термины. Проверка терминов, понятий с помощью энциклопедий, словарей, справочников с выписыванием толкований в тетрадь. Обозначить вопросы, термины, материал, который вызывает трудности, попытаться найти ответ в рекомендуемой литературе, если самостоятельно не

#### удается разобраться в материале, необходимо сформулировать вопрос и задать преподавателю на консультации, на практическом занятии.

#### Практические занятия

Конспектирование источников. Работа с конспектом лекций, подготовка ответов к контрольным вопросам, просмотр рекомендуемой литературы, работа с текстом. Выполнение практических задач в инструментальных средах. Выполнение проектов. Решение расчетно-графических заданий, решение задач по алгоритму и др.

#### Лабораторные занятия

Знакомство с основной и дополнительной литературой, включая справочные издания, зарубежные источники, конспект основных положений, терминов, сведений, требующихся для запоминания и являющихся основополагающими в этой теме. Составление аннотаций к прочитанным литературным источникам и др.

#### Самостоятельная работа

Выполнение практико-ориентированных лабораторных работ с использованием оборудования и инструментария. Исследование сложных систем компьютерных моделях, творческое задание, проектирование.

Курсовая работа

Выполнение работы по созданию проекта программной системы различных предметных областей

#### Методические указания по выполнению учебной работы размещены в электронной образовательной среде академии. **9. МЕТОДИЧЕСКИЕ УКАЗАНИЯ ОБУЧАЮЩИМСЯ ПО ВЫПОЛНЕНИЮ САМОСТОЯТЕЛЬНОЙ РАБОТЫ**

Методические указания по выполнению самостоятельной работы по дисциплине «Проектирование и архитектура программных систем».

Формой осуществления контроля выполнения самостоятельной работы является подготовки рефератов на актуальные темы, т. е. изучение с помощью научных методов явлений и процессов, анализа влияния на них различных факторов, а также, изучение взаимодействия между явлениями, с целью получения убедительно доказанных и полезных для науки и практики решений с максимальным эффектом.

Цель реферата – определение конкретного объекта и всестороннее, достоверное изучение его структуры, характеристик, связей на основе разработанных в науке принципов и методов познания, а также получение полезных для деятельности человека результатов, внедрение в производство с дальнейшим эффектом.

Основой разработки каждой темы является методология, т. е. совокупность методов, способов, приемов и их определенная последовательность, принятая при разработке научного исследования. В конечном счете, методология – это схема, план решения поставленной научноисследовательской задачи.

Процесс подготовки реферат состоит из следующих основных этапов:

1. Выбор темы и обоснование ее актуальности.

2. Составление библиографии, ознакомление с законодательными актами, нормативными

документами и другими источниками, относящимися к теме проекта (работы).

3. Разработка алгоритма исследования, формирование требований к исходным данным,

выбор методов и инструментальных средств анализа.

4. Сбор фактического материала.

5. Обработка и анализ полученной информации с применением современных методов анализа.

6. Формулировка выводов и выработка рекомендаций.

7. Оформление работы в соответствии с установленными требованиями.